# 5,925MHz を超え 6,425MHz 以下の周波数の 電波を使用する小電力データ通信システムの 無線局に使用するための無線設備 (6GHz 帯小電力データ通信システム) の特性試験方法

# 第1.0版

# 令和5年2月20日

株式会社コスモス・コーポレイション

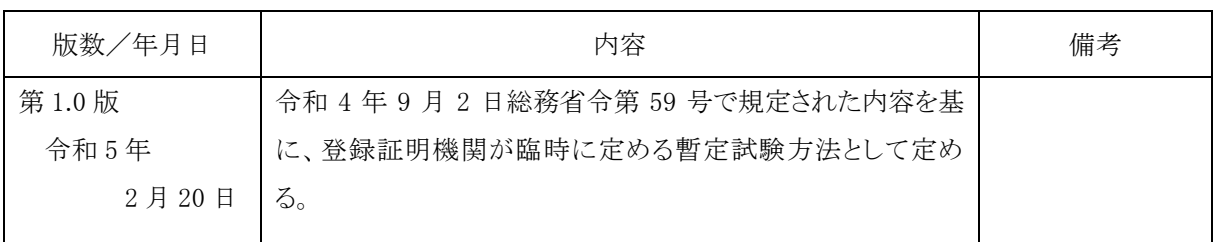

# 6GHz 帯小電力データ通信システム 特性試験方法 改定履歴

目 次

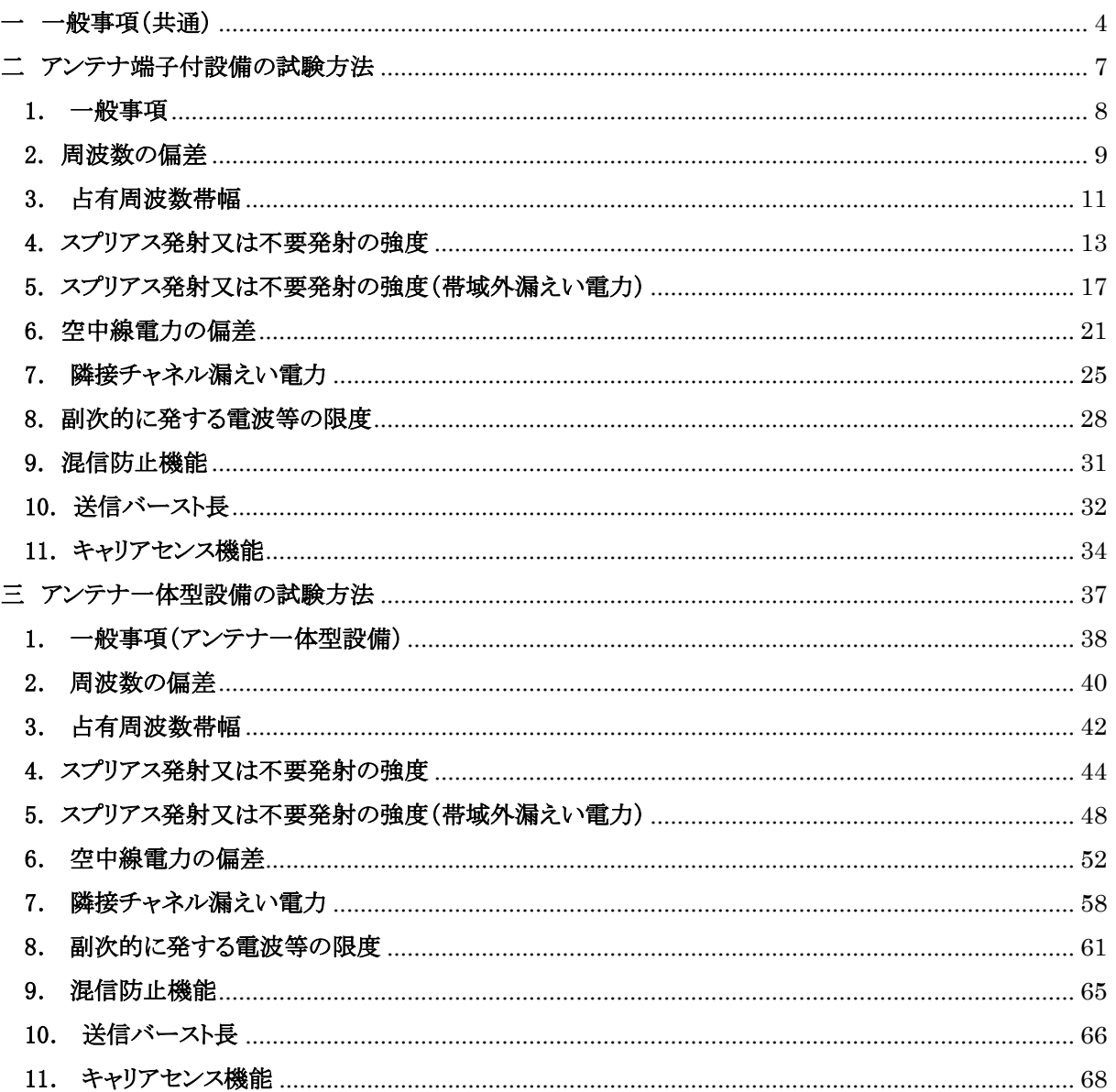

# <span id="page-3-0"></span>一 一般事項(共通)

# 1. 試験場所の環境

室内の温湿度は、JIS Z8703による常温5~35℃の範囲、常湿45~85%(相対湿度)の範囲内とす る。

# 2. 電源電圧

- (1) 技術基準適合証明における特性試験の場合 電源は、定格電圧を供給する。
- (2) 認証における特性試験の場合 外部電源から受験機器への入力電圧は、定格電圧及び定格電圧±10%とする。ただし、次に揚 げる場合は、それぞれ次のとおりとする。
	- ア 外部電源から受験機器への入力電圧が±10%変動したときにおける受験機器の無線部(電源 を除く。)の回路への入力電圧の変動が±1%以下であることが確認できた場合、定格電圧のみ で試験する。
	- イ 電源電圧の変動幅が±10%以内の特定の変動幅内でしか受験機器が動作しない設計となって おり、その旨並びに当該特定の変動幅の上限値及び下限値が工事設計書に記載されている 場合、定格電圧並びに当該特定の変動幅の上限値及び下限値で試験する。

# 3. 試験周波数と試験項目

- (1) 受験機器が発射可能な周波数のうち、上限、中間及び下限の 3 波の周波数(受験機器の発射可 能な周波数が 3 波以下の場合は、すべての周波数)で試験する。
- (2) 受験機器の発射可能な周波数が 4 波以上の場合は、上中下の 3 波の周波数で全試験項目につ いて試験を行う。
- (3) 5,925MHz を超え 6,425MHz 以下の周波数を使用する無線設備の搬送波周波数

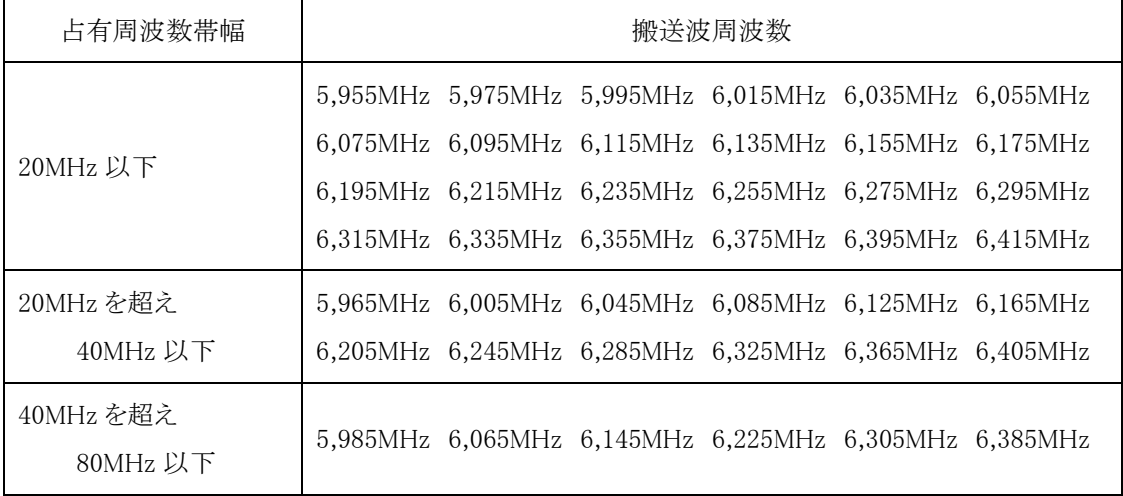

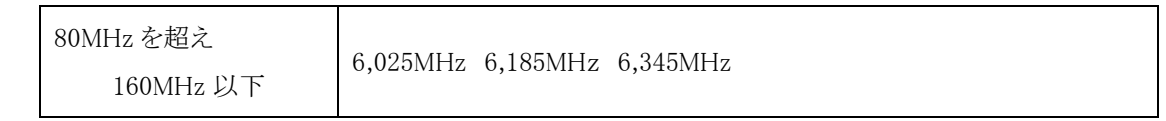

# 4. システム

複数のシステムを有する場合は、それぞれのシステムごとに実施する。

# 5. 拡散符号

受験機器が拡散符号の切替機能を有する場合は、符号系列、符号長、符号速度の組み合わせは異 なる毎に適当な 1 つの拡散符号について行う。

#### 6. 予熱時間

工事設計書に予熱時間が必要である旨が明記されている場合は、記載された予熱時間経過後、測定 する。その他の場合は予熱時間はとらない。

# 7. 測定器の精度と較正等

- (1) 測定値に対する測定精度は必要な試験項目において説明している。測定器は較正されたものを 使用する必要がある。
- (2) 測定用スペクトルアナライザは掃引方式デジタルストレージ型とする。ただし、FFT方式を用いるも のであっても、検波モード、分解能帯域幅(ガウスフィルタ)、ビデオ帯域幅等各試験項目の「スペク トルアナライザの設定」と同等な設定ができるものは使用してもよい。
- (3) FFT 方式を用いるリアルタイムスペクトルアナライザ等を測定に用いる場合は、(2)に示す測定器と 同等の測定結果となることを確認してから使用すること。
- (4)スペクトルアナライザに帯域幅内の電力総和を算出する機能(例 チャネルパワー機能、バンドパワ ーマーカー機能)があるときは、その算出結果を用いてもよい。なお、測定器により演算機能の名 称は異なる場合がある。

また、帯域幅内の電力総和を計算で求める場合は、次の通りとする。

- ア 帯域幅内の全データをコンピュータの配列変数に取り込む。
- イ 取り込んだ全データ(dB 値)を電力次元の真数に変換する。
- ウ 次式により、真数に変換した値を用いて電力総和(PS)を計算する。

$$
P_s = \left(\begin{array}{c} \prod_{i=1}^{n} E_i \end{array}\right) \times \frac{Sw}{RBW \times k \times n}
$$

PS:帯域幅内の電力総和(W)

 $\mathbf{r}$ 

Ei:1 データ点の測定値(W)

SW:帯域幅(MHz)

n :帯域幅内のデータ点数 k:等価雑音帯域幅の補正値 RBW:分解能帯域幅(MHz)

# 8. その他の条件

- (1) 各試験項目において複数の空中線(端子)を有する場合と記載している部分は、送信空中線と受 信空中線が共通でない場合及び受信ダイバーシティ専用の空中線を有する場合において、「副次 的に発する電波等の限度」及び「キャリアセンス機能」の試験項目にあっては複数の受信空中線を 有する場合であって、それ以外の項目にあっては複数の送信空中線を有する場合である。
- (2) 複数の空中線を有する無線設備であって、キャリアセンス機能が無い送信のみの空中線を有し、 送信空中線とキャリアセンスを行う空中線の距離等を意図的に離すことによって、送信空中線の位 置とキャリアセンスを行う空中線の位置での電界強度が異なる場合は、その差分を減じた値をキャリ アセンスレベルとする。
- (3) 複数の空中線を使用する空間多重方式(MIMO)及び空間分割多重方式(アダプティブアレーア ンテナ)等を用いるものにあっては、技術基準の許容値が電力の絶対値で定められるものについて、 各空中線端子で測定して値を加算して総和を求める。

<span id="page-6-0"></span>二 アンテナ端子付設備の試験方法

# <span id="page-7-0"></span>1. 一般事項

# 1-1 本試験方法の適用対象

- (1) 本試験方法はアンテナ端子(試験用端子を含む)のある設備に適用する。アンテナ一体型の設備 の試験方法は、別に定める
- (2) 本試験方法は内蔵又は付加装置により次の機能が実現できる機器に適用する。
	- ア 通信の相手方がない状態で電波を送信する機能
	- イ 連続送信(受信)状態、又は一定周期かつ同一バースト長の継続的バースト状態で送信(受信) する機能
	- ウ 試験しようとする周波数を設定して送信する機能
	- エ 試験用の変調設定できる機能及び変調停止できる機能を有することが望ましい。
	- オ 標準符号化試験信号(ITU-T 勧告 O.150 による 9 段 PN 符号又は 15 段 PN 符号)を用いて変 調する機能
		- (注 上記機能が実現できない機器の試験方法については別途検討する。)

## 1-2 その他

- (1) 受験機器の疑似負荷は、特性インピーダンスを 50Ωとする。
- (2) 各試験項目の結果は、測定値とともに技術基準の許容値を表示する。
- (3) 適合性判定に必要な空中線の絶対利得は、提出された書面で確認する。
- (4) 工事設計書にサブキャリア間隔、サブキャリア数等が示されている場合は、その条件で試験を行っ てよい。条件が規定されていない場合は、原則として各試験項目で最も厳しい条件で試験を行う。 最も厳しい条件の特定が困難な場合は、推定される複数の送信条件で試験を行う。
- (5) 本試験方法は標準的な方法で定めたものであるが、これに代わる他の試験方法について技術的 に妥当であると証明された場合は、その方法で試験してもよい。

#### <span id="page-8-0"></span>2. 周波数の偏差

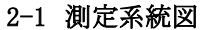

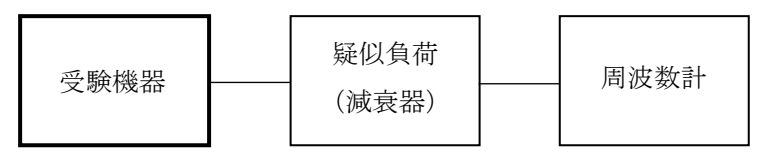

#### 2-2 測定器の条件等

- (1) 周波数計としては、カウンタまたはスペクトルアナライザ(局発がシンセサイザ方式のもの)を使用す る。
- (2) 周波数計の試験確度は、規定の許容偏差の 1/10 以下の確度とする。
- (3) 被測定波の振幅変動による影響を避けるため、減衰器の減衰量は周波数計へ十分な入力レベル を与える値とする。
- (4) バースト波を測定する場合は、カウンタのパルス計測機能を使用して、ゲート開放時間をなるべく バースト区間の全体が測れる値にする。

# 2-3 受験機器の状態

- (1) 試験周波数に設定して、送信する。
- (2) 変調を停止(拡散を停止)し、原則として「無変調波の連続送出」とする。これができない場合、「無 変調波の継続的バースト送出」、又は、スペクトルアナライザで周波数が測定できるような特徴的な 周波数スペクトル(例えば副搬送波の1波等)を生じさせるような変調状態とする。
- (3) 複数の空中線を有する場合は、それぞれの空中線ごとに送信状態とする。

#### 2-4 測定操作手順

- (1) 無変調波(連続又は継続的バースト)の場合は、周波数計で直接測定する。
- (2) バースト波の場合は、十分な精度が得られる時間について測定し、その平均値を求め測定値とす  $\zeta$
- (3) 特徴的な周波数スペクトルを生じさせるような試験モードの場合は、スペクトルアナライザによりそ のスペクトルの周波数を測定する。
- (4) 複数の空中線端子を有する場合は、それぞれの空中線端子において測定する。

# 2-5 結果の表示

- (1) 測定値を MHz または GHz 単位で表示するとともに、測定値の割当周波数に対する偏差を百万分 率(10-6 )の単位で(+)または(-)の符号を付けて表示する。
- (2) 複数の空中線端子を有する場合は、それぞれの端子での測定値のうち、最も偏差の大きなものを 記載する。
- (3) 複数の空中線端子を有する場合は、それぞれの空中線端子での測定値のうち、最も偏差の大きな

ものを表示するほか、参考としてそれぞれの空中線端子の測定値も表示する。

- (1) 変調を停止することが困難な場合には、波形解析器を用いることができる。ただし、波形解析器を 周波数計として使用する場合には、測定確度が十分であること。
- (2) 複数の空中線端子を有する場合であって、空中線選択方式のダイバーシティ等の切り替え回路の みで周波数が変動する要因がない空中線の組合せであって同一の送信出力回路で接続される場 合は、選択接続される空中線端子の測定でよい。
- (3) 複数の空中線端子を有する場合であっても、共通の基準発信器に位相同期(例:PLL 等による位 相同期)しているか、共通のクロック信号等を用いており、複数の空中線端子の周波数の偏差が同 じになることが証明される場合は、一の代表的な空中線端子の測定結果を測定値としてもよい。

#### <span id="page-10-0"></span>3. 占有周波数帯幅

#### 3-1 測定系統図

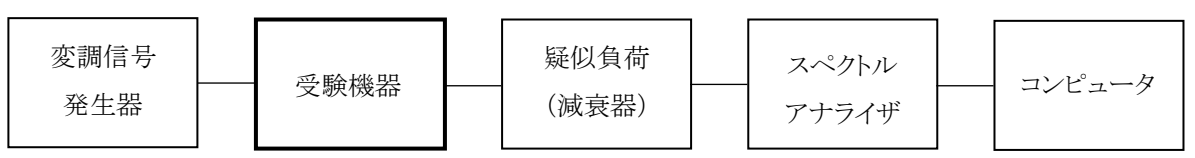

### 3-2 測定器の条件等

スペクトルアナライザは以下のように設定する。

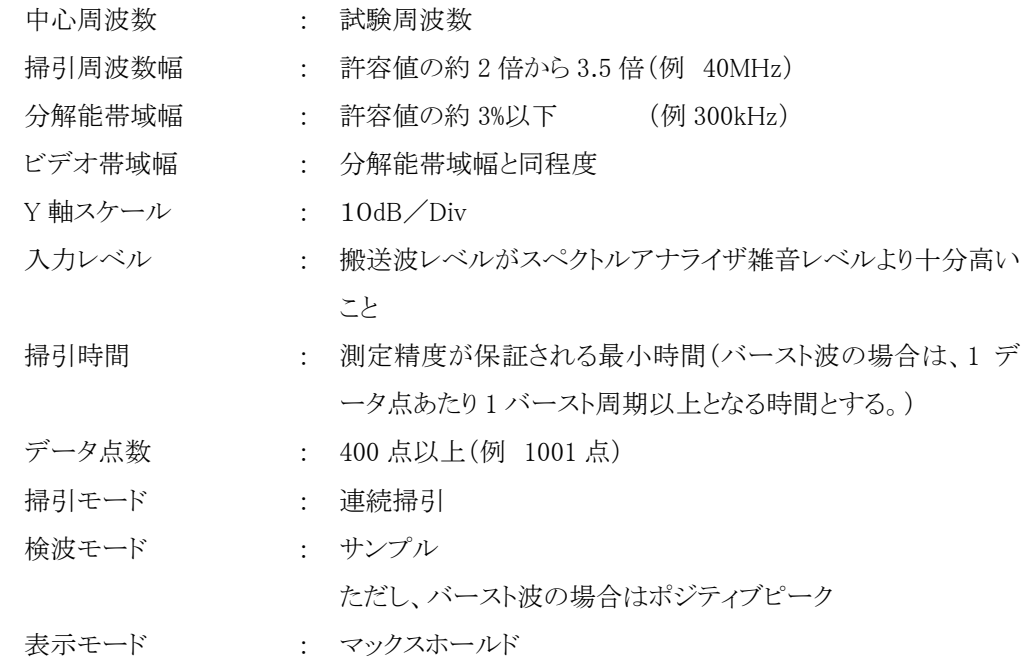

#### 3-3 受験機器の状態

- (1) 試験周波数及び最大出力に設定し、占有周波数帯幅が最大となる状態に設定して送信する。
- (2) 2 つの搬送波周波数を同時に使用する無線設備の場合は、搬送波周波数ごとに送信を行う。

# 3-4 測定操作手順

- (1) スペクトルアナライザの設定を 3-2 とする。
- (2) 表示に変化が認められなくなるまで掃引を繰返した後、全データをコンピュータの配列変数に取り 込む。
- (3) 全データについて、dB 値を電力次元の真数に変換する。
- (4) 全データの総和を求め、全電力として記憶する。
- (5) 最低周波数のデータから順次上に電力の加算を行い、この値が「全電力」の 0.5%になる限界デー タ点を求める。その限界データ点の周波数を下限周波数として記憶する。
- (6) 最高周波数のデータから順次下に電力の加算を行い、この値が「全電力」の 0.5%になる限界デー

タ点を求める。その限界データ点の周波数を上限周波数として記録する。

- (7) 占有周波数帯幅 ( = 上限周波数 下限周波数) を計算する。
- (8) 2 つの搬送波周波数を同時に使用する無線設備の場合は、搬送波周波数ごとに送信を行い、 各々の搬送波周波数について占有周波数帯域幅を測定する。
- (9) 複数の空中線端子を有する場合は、それぞれの空中線端子において試験する。

#### 3-5 結果の表示

- (1) 占有周波数帯幅を MHz で表示する。
- (2) 2 つの搬送波周波数を同時に使用する無線設備の場合は、搬送波周波数ごとの測定値を表示す る。
- (3) 複数の空中線端子を有する場合は、それぞれの空中線端子での測定値のうち、最も大きなものを 表示するほか、参考としてそれぞれの空中線端子の測定値も表示する。

- (1) 複数の空中線端子を有する場合であっても、空中線選択方式のダイバーシティ等で同時に電波を 発射しない場合は、同時に電波を発射する空中線端子のみの測定でよい。ただし、空中線の選択 回路に非線形素子を有する場合は省略しない。
- (2) 複数の空中線端子を有する場合であって、空中線端子ごとの測定値が許容値から 100kHz を減じ た値(例:許容値が 20MHz の場合、測定値が 19.9MHz)を超える場合は、それぞれの空中線端子 を合成器(例:コンバイナー等)において接続して測定し、それぞれの空中線ごとの測定値に加え て表示すること。以下に空中線端子が 4 の場合の接続を示す。この場合において、空中線電力の 総和が最大となる状態に設定すること。

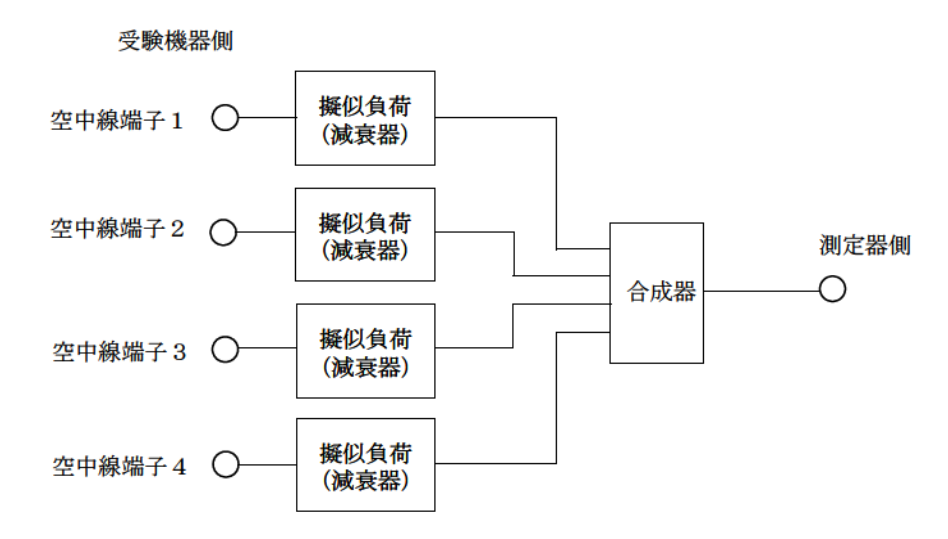

<span id="page-12-0"></span>4. スプリアス発射又は不要発射の強度

4-1 測定系統図

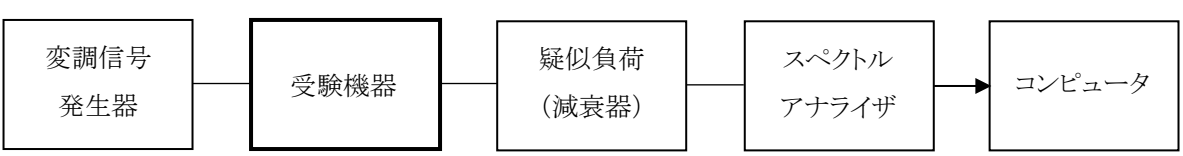

# 4-2 測定器の条件等

(1) 不要発射探索時のスペクトルアナライザの設定は次のようにする。

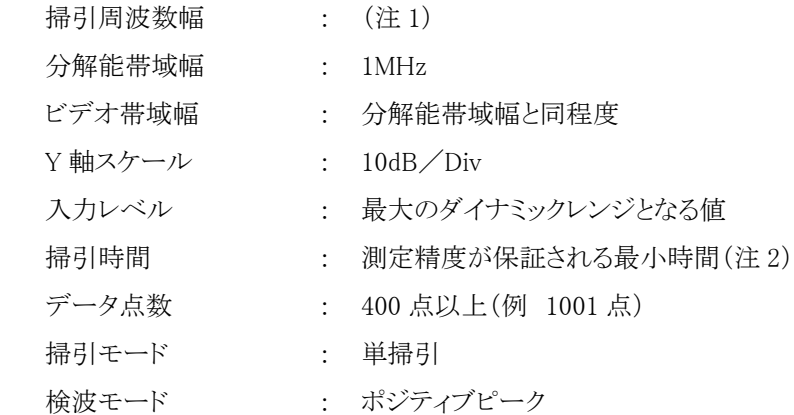

注 1:不要発射の探索は、30MHz から 26GHz までとする。ただし、5,925MHz から 6,425MHz を除く

- 注 2:バースト波の場合、掃引時間は 1 データ点あたり 1 バースト周期以上となる時間とする。掃引時間 短縮のため「(掃引周波数幅/分解能帯域幅)×バースト周期」で求まる時間以上であれば掃引時 間として設定してもよい。ただし、検出された信号レベルが最大 3dB 小さく観測される可能性がある ので注意を要する。
- (2)不要発射振幅測定時のスペクトルアナライザの設定は次のようにする。

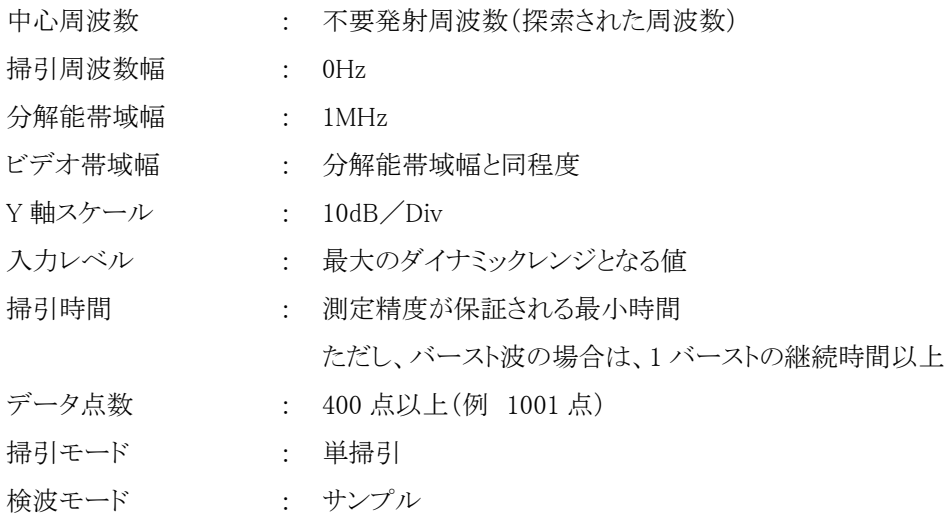

#### 4-3 受験機器の状態

- (1) 試験周波数及び最大出力に設定し、連続送信状態又は継続的(一定周期、一定バースト長)バー スト送信状態とする。
- (2) 受験機器をスプリアス発射又は不要発射の強度が最大となる状態に設定して送信する。
- (3) 2 つの搬送波周波数を同時に使用する無線設備の場合は、同時に 2 つの搬送波周波数の送信を 行う。
- (4) 複数の空中線端子を有する場合であって、空中線電力を制御する機能を有する場合は、それぞ れの空中線端子ごとに電力制御を最大出力となるように設定する。

#### 4-4 測定操作手順

(1) スペクトルアナライザの設定を 4-2(1)として掃引し、不要発射を探索する。探索した不要発射の振 幅値を等価等方輻射電力に換算した値が許容値を満足する場合は、4-2(2)の測定は行わず、求 めた換算値を測定値とする。

次の式で等価等方輻射電力 PoA (EIRP)を算出する。

 $P_{OA}=P_A+G_T-L_F$  (dBm / MHz)

- 記号 PA : スペクトルアナライザによる不要発射の強度の測定値(dBm)
	- G<sup>T</sup> : 不要発射周波数における受験機器の空中線の絶対利得(dBi)
	- L<sup>F</sup> : 不要発射周波数における給電線等の損失(dB)
- (2) 探索した不要発射振幅値を等価等方輻射電力に換算した値が許容値を超えた場合、スペクトルア ナライザの周波数の精度を高めるため、掃引周波数幅を 100MHz、10MHz、と順次狭くして、その 不要発射の周波数を正確に求める。スペクトルアナライザの設定を 4-2(2)とし、不要発射の振幅 の平均値(それらがバースト波の場合は、それぞれのバースト内の平均値とする。)を求めて等価等 方輻射電力に換算し測定値とする。
- (3) 複数の空中線端子を有する場合は、それぞれの空中線端子において測定するほか、空中線端子 を結合器で結合させて測定する。なお、ここで用いる空中線の絶対利得はそれぞれの空中線の値 を用いる。

#### 4-5 結果の表示

- (1) 許容値の周波数区分ごとに不要発射電力の最大の 1 波をμW/MHz 単位で周波数とともに表示 する。また、等価等方輻射電力換算に使用した空中線の絶対利得も合わせて記載する。
- (2) 複数の空中線端子を有する場合は、それぞれの空中線端子の測定値において周波数ごとにおけ る総和をμW/MHz 単位で周波数とともに表示するほか、参考としてそれぞれの空中線端子ごと に最大の 1 波をμW/MHz 単位で周波数とともに表示する。
- (3) 複数の空中線端子を有する場合であって、空中線端子を結合して測定した値は、(1)と同様に表 示する。

#### 4-6 その他の条件

- (1) 4-2(1)において、測定は探索周波数範囲が広範囲となるため、掃引周波数幅は測定精度が保証 される範囲に分割して測定する。
- (2) 4-2(2)において、スペクトルアナライザの検波モードは「サンプル」のかわりに「RMS」を用いてもよ い。
- (3) 4-5(2)において、周波数ごとにおける総和を表示することとしているが、それぞれの空中線端子の 測定値が、許容値を空中線本数(注 3)で除した値を超える周波数において 1MHz 帯域内の値の 総和を求める。なお、全ての空中線端子において許容値を空中線本数で除した値を下回る場合は、 それぞれの測定帯域において最大の測定値となる空中線端子の測定値に空中線本数を乗じた値 を表示してもよい。
- 注 3:空中線本数は、同時に電波を発射する空中線の本数(ストリーム数等)であって、空中線選択方式 のダイバーシティ等で切り替える空中線の本数は含まない。
- (4) 複数の空中線端子を有する場合であっても、空中線選択方式のダイバーシティ等で同時に電波を 発射しない場合は、同時に電波を発射する空中線端子のみの測定でよい。ただし、空中線の選択 回路に非線形素子を有する場合又は、空中線端子によって測定値が異なることが懸念される場合 は、全ての空中線端子の測定を行う。
- (5) スペクトルアナライザの分解能帯域幅を 1MHz に設定して、搬送波振幅に対する不要発射振幅の 電力比を測定し、その電力比に別途測定した空中線電力の測定値を乗じて不要発射の強度の値 を求め、等価等方輻射電力に換算した値を測定値とする方法もある。
- (6) 複数の空中線端子を有する場合は、それぞれの空中線端子を合成器(例:コンバイナー等)にお いて接続して測定する。以下に空中線端子が 4 の場合の接続を示す。なお、各空中線の間の結合 減衰量(注 4)は 12dB を標準とするが、運用状態の空中線配置における結合減衰量が書面により 提出された場合は提出された値を用いる。

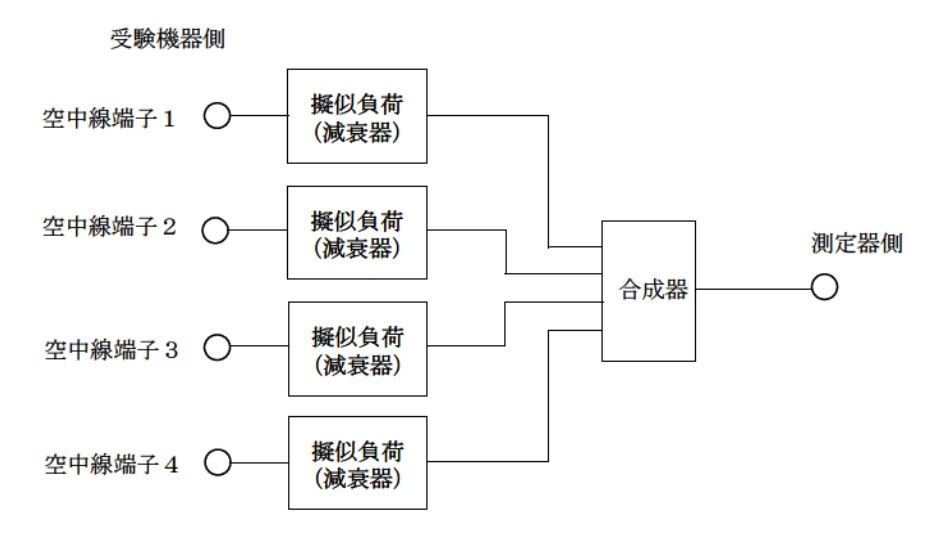

注 4:空中線間の結合減衰量

上図における一例として空中線端子 1 と空中線端子 2 の結合量は、空中線端子 3、空中線端子 4

及び測定器側の端子を終端した状態で空中線端子 1 に入力した信号レベル(例:0dBm)と空中線端 子 2 で測定した値(例:-12dBm)の差(12dB)とする。なお、提出された結合減衰量の設定が不可能 な場合は、以下のように結合器を介して、他の空中線端子の出力レベル(総和)から結合減衰量を 減じた値となる変調信号を標準信号発生器から入力して測定する。

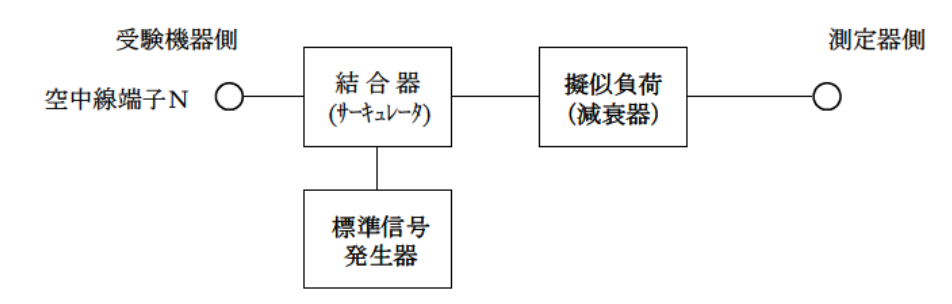

- <span id="page-16-0"></span>5. スプリアス発射又は不要発射の強度(帯域外漏えい電力)
	- 5-1 測定系統図

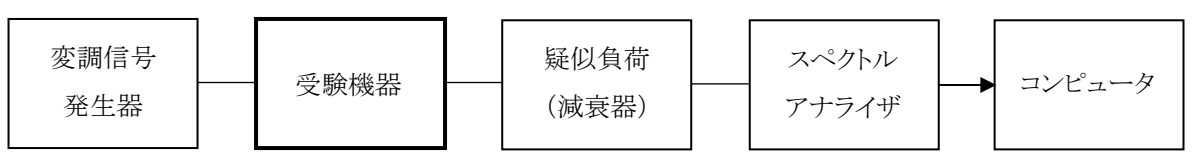

#### 5-2 測定器の条件等

(1) 帯域外漏えい電力探索時のスペクトルアナライザの設定は次のようにする。

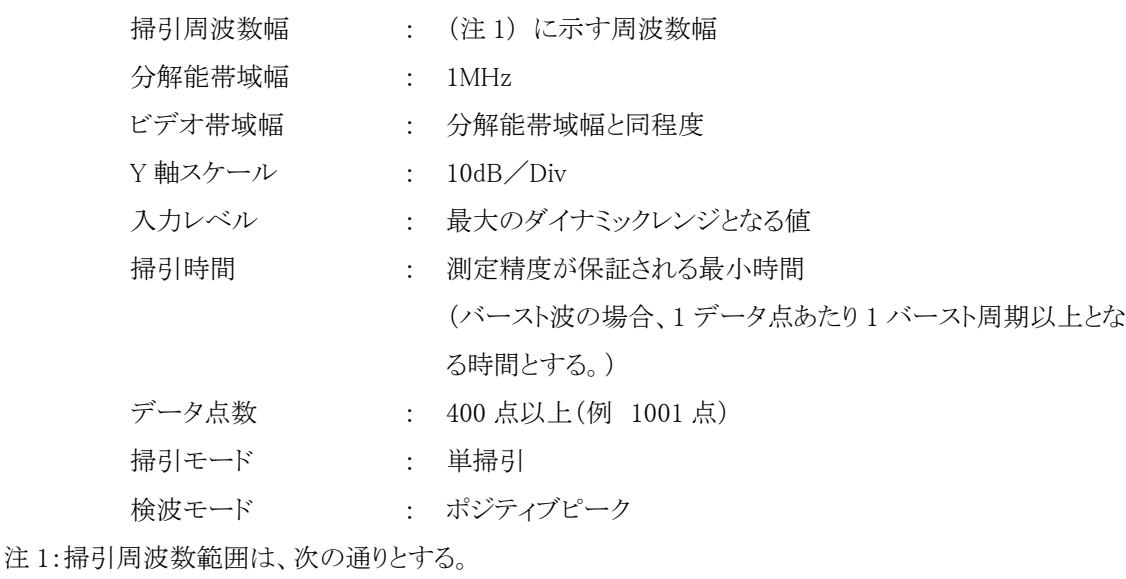

ア 最大等価等方輻射電力が 25mW 以下の無線設備

占有周波数帯幅 20MHz 以下の場合

6,425MHz  $\sim$  6,425.5MHz

占有周波数帯幅 20MHz を超え 40MHz 以下の場合

6,425MHz  $\sim$  6,425.4MHz

占有周波数帯幅 40MHz を超え 80MHz 以下の場合

6,425MHz  $\sim$  6,425.2MHz

占有周波数帯幅 80MHz を超え 160MHz 以下の場合

6,425MHz  $\sim 6,425.1$ MHz

イ 最大等価等方輻射電力が 25mW を超え 200mW 以下の無線設備

占有周波数帯幅 20MHz 以下の場合

 $6.425\text{MHz} \sim 6.435.9\text{MHz}$ 

占有周波数帯幅 20MHz を超え 40MHz 以下の場合

6,425MHz  $\sim 6,440.1$ MHz

占有周波数帯幅 40MHz を超え 80MHz 以下の場合

6,425MHz  $\sim 6,440.4$ MHz

占有周波数帯幅 80MHz を超え 160MHz 以下の場合

6,425MHz  $\sim 6,425.5$ MHz

(2) 帯域外漏えい電力測定時のスペクトルアナライザの設定は次のようにする。

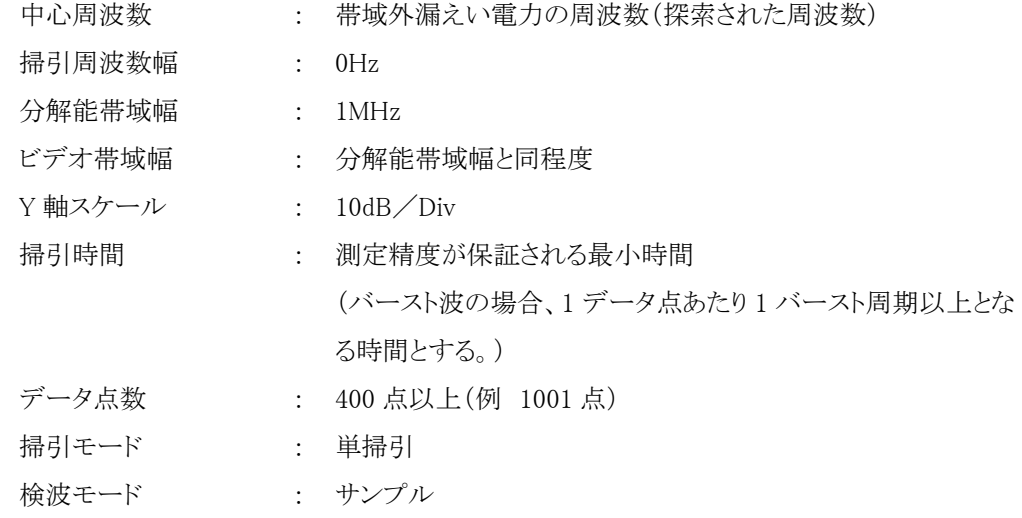

#### 5-3 受験機器の状態

- (1) 試験周波数及び最大出力に設定し、連続送信状態又は継続的(一定周期、一定バースト長)バー スト送信状態とする。
- (2) 受験機器をスプリアス発射又は不要発射の強度(帯域外漏えい電力)が最大となる状態に設定し て送信する。
- (3) 複数の空中線端子を有する場合であって、空中線電力を制御する機能を有する場合は、それぞ れの空中線端子ごとに電力制御を最大出力となるように設定する。

#### 5-4 測定操作手順

- (1) スペクトルアナライザを 5-2(1)のように設定する。
- (2) 5-2(1)の各掃引周波数幅について掃引し、それぞれの帯域での電力の最大値を求める。探索し た値を等価等方輻射電力に換算した値が許容値を満足する場合は、5-2(2)の測定は行わず、求 めた換算値を測定値とする。

次の式で等価等方輻射電力 PoA(EIRP)を算出する。

 $P_{OA}=P_A+G_T-L_F$  (dBm/MHz)

- 記号 PA : スペクトルアナライザによる帯域外漏えい電力測定値(dBm/MHz)
	- G<sup>T</sup> : 工事設計書に記載された受験機器の空中線の絶対利得(dBi)
	- L<sup>F</sup> : 帯域外漏えい電力の周波数における給電線等の損失(dB)
- (3) 探索した値を等価等方輻射電力に換算した値が許容値を超えた場合、最大値が得られた周波数 でスペクトルアナライザを 5-2(2)のように設定し振幅値の平均値(バースト波の場合バースト内平 均電力)を求め等価等方輻射電力に換算し測定値とする。
- (4) 複数の空中線端子を有する場合は、それぞれの空中線端子において測定するほか、空中線端子 を結合器で結合させて測定する。なお、ここで用いる空中線の絶対利得はそれぞれの空中線の値 を用いる。

# 5-5 結果の表示

- (1) 許容値の周波数区分ごとに不要発射電力の最大の 1 波をμW/MHz 単位で周波数とともに表示 する。
- (2) 複数の空中線端子を有する場合は、それぞれの空中線端子ごとの測定値を真数で加算して総和 を表示するほか、参考としてそれぞれの空中線端子ごとの測定値も表示する。
- (3) 複数の空中線端子を有する場合であって、空中線端子を結合して測定した値は、(1)と同様に表 示する。

- (1) 5-4 の搬送波周波数は、割当周波数とする。
- (2) 帯域外漏えい電力を搬送波の近傍で測定する場合、スペクトルアナライザの分解能帯域幅の設定 が1MHzと広いために搬送波の電力が帯域外漏えい電力の測定値に影響を与える可能性がある。 この場合、スペクトルアナライザの分解能帯域幅を、搬送波電力が帯域外漏えい電力の測定値に 影響を与えなくなる程度まで狭め、1MHz ごとの電力総和を計算する等の測定上の操作が必要で ある。
- (3) 5-2(2)において、スペクトルアナライザの検波モードは「サンプル」のかわりに「RMS」を用いてもよ い。
- (4) 5-5(3)において、周波数ごとにおける総和を表示することとしているが、それぞれの空中線端子の 測定値が、許容値を空中線本数(注 2)で除した値を超える周波数において 1MHz 帯域内の値の 総和を求める。なお、全ての空中線端子において許容値を空中線本数で除した値を下回る場合は、 それぞれの測定帯域において最大の測定値となる空中線端子の測定値に空中線本数を乗じた値 を表示してもよい。
- 注 2:空中線本数は、同時に雷波を発射する空中線の本数(ストリーム数等)であって、空中線選択方式 のダイバーシティ等で切り替える空中線の本数は含まない。
- (5) 複数の空中線端子を有する場合であっても、空中線選択方式のダイバーシティ等で同時に電波を 発射しない場合は、同時に電波を発射する空中線端子のみの測定でよい。ただし、空中線の選択 回路に非線形素子を有する場合又は、空中線端子によって測定値が異なることが懸念される場合 は、全ての空中線端子の測定を行う。
- (6) 複数の空中線端子を有する場合は、それぞれの空中線端子を合成器(例:コンバイナー等)にお

いて接続して測定する。以下に空中線端子が 4 の場合の接続を示す。なお、各空中線の間の結合 減衰量(注 3)は 12dB を標準とするが、運用状態の空中線配置における結合減衰量が書面により 提出された場合は提出された値を用いる。

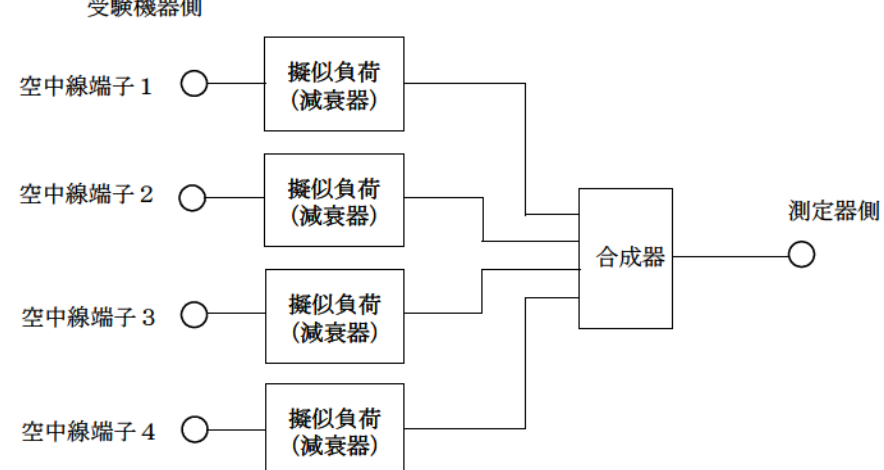

受験機器側

注 3:空中線間の結合減衰量

 上図における一例として空中線端子 1 と空中線端子 2 の結合量は、空中線端子 3、空中線端子 4 及び測定器側の端子を終端した状態で空中線端子 1 に入力した信号レベル(例:0dBm)と空中線端 子 2 で測定した値(例:-12dBm)の差(12dB)とする。なお、提出された結合減衰量の設定が不可能 な場合は、以下のように結合器を介して、他の空中線端子の出力レベル(総和)から結合減衰量を 減じた値となる変調信号を標準信号発生器から入力して測定する。

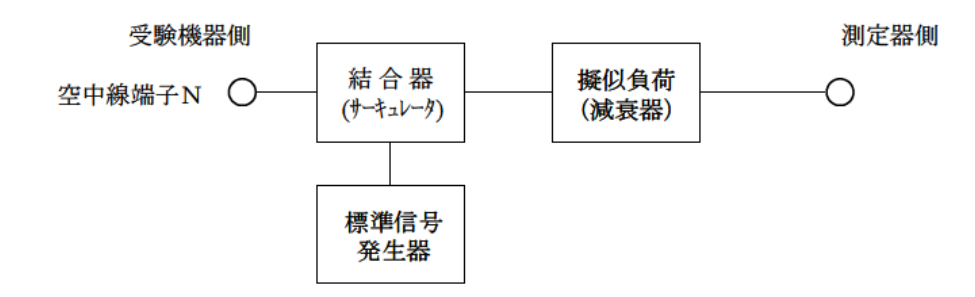

# <span id="page-20-0"></span>6. 空中線電力の偏差

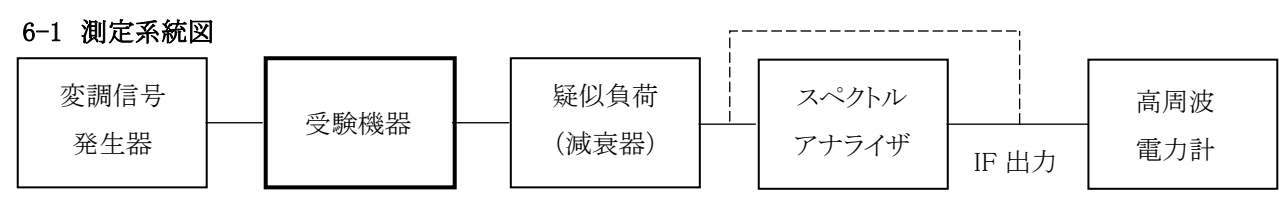

#### 6-2 測定器の条件等

- (1) スペクトルアナライザの、分解能帯域幅 1MHz における等価雑音帯域幅を測定し、分解能帯域幅 を 1MHz 等価雑音帯域幅に補正する補正値を求める。
- (2) 減衰器の減衰量は、スペクトルアナライザに最適動作入力レベルを与えるものとする。
- (3) 空中線電力の最大値を与える周波数探索時のスペクトルアナライザの設定は、次のとおりとする。

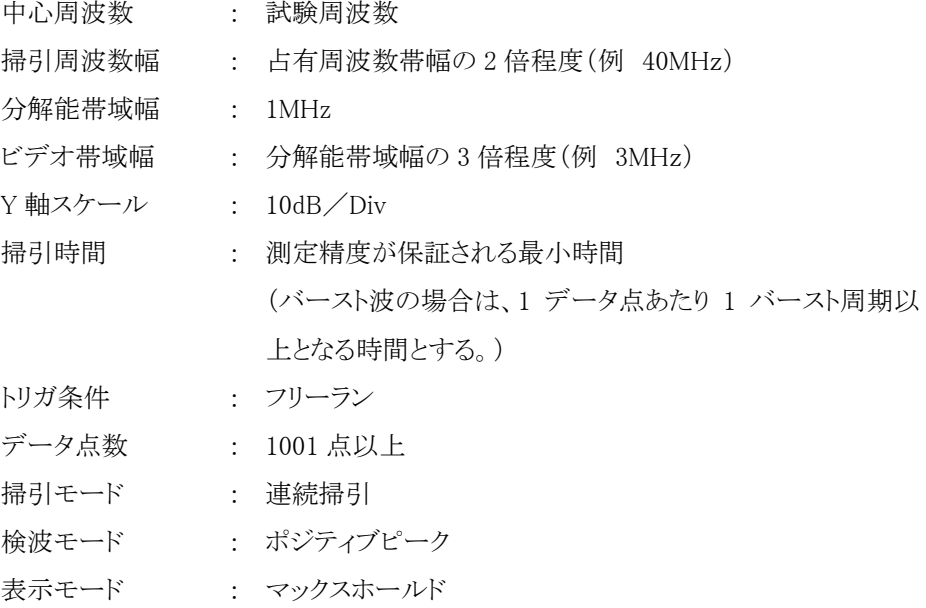

(4) 空中線電力を測定する場合のスペクトルアナライザの設定は、次のとおりとする。この場合、電力 計をスペクトルアナライザの IF 出力に接続した状態で、電力計の指示を受験機器の出力点に対し て較正しておく。

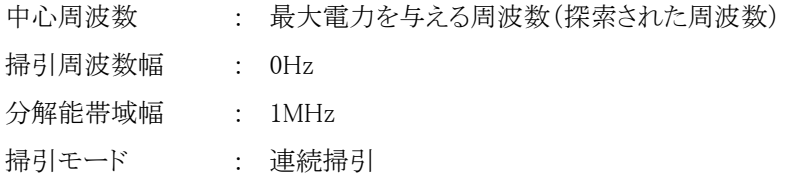

(5) スペクトルアナライザの演算機能を使用して空中線電力を測定する場合のスペクトルアナライザの 設定は、次のとおりとする。

```
中心周波数 : 探索された周波数
```
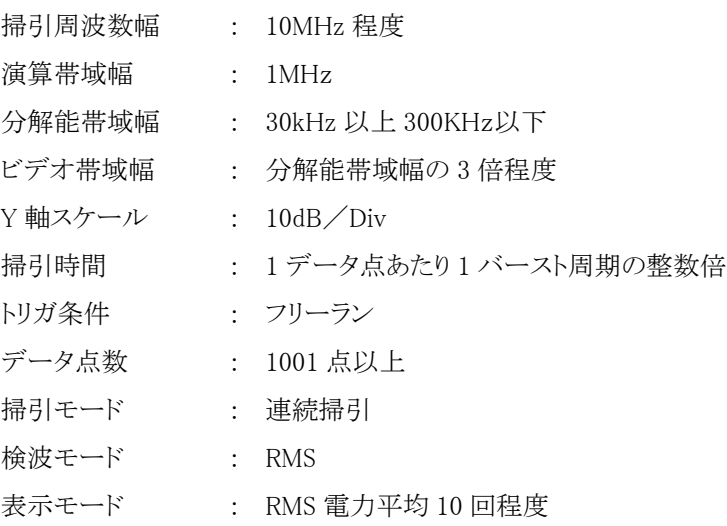

# 6-3 受験機器の状態

- (1) 試験周波数に設定し、連続送信状態又は継続的(一定周期、一定バースト長)バースト送信状態 とする。
- (2) 受験機器を空中線電力が最大となる状態に設定して送信する。
- (3) 2 つの搬送波周波数を同時に使用する無線設備の場合は、同時に 2 つの搬送波周波数の送信を 行う。
- (4) 複数の空中線端子を有する場合であって、空中線電力を制御する機能を有する場合は、それぞ れの空中線端子ごとに電力制御を最大出力となるように設定する。

# 6-4 測定操作手順

- (1) 電力計を用いた空中線電力の測定
	- ア スペクトルアナライザを 6-2(3)のように設定する。
	- イ 表示に変化が認められなくなるまで掃引を繰返した後、1MHz 当たりの電力が最大値を与える 周波数を測定する。
	- ウ 2 つの搬送波周波数を同時に使用する無線設備の場合は、各々の搬送波周波数について、 1MHz 当たりの電力が最大値を与える周波数を測定する。
	- エ スペクトルアナライザを 6-2(4)のように設定する。
	- オ 電力計をスペクトルアナライザの IF 出力に接続する。
	- カ 空中線電力は、次のとおりとする。
		- (ア)連続波の場合 電力計の指示を 6-2(1)により補正した値
		- (イ)バースト波の場合 連続波の場合と同様に補正した値と送信時間率からバースト内の平 均電力を計算した値

バースト内平均電力= 電力計の指示を 6-2(1)により補正した値

送信時間率

$$
\hbar \mathcal{E} U \stackrel{\text{def}}{=} \frac{\mathcal{N} - \mathcal{N} \cdot \mathcal{B}}{\mathcal{K} - \mathcal{N} \cdot \mathcal{B}} = \frac{\mathcal{N} - \mathcal{N} \cdot \mathcal{B}}{\mathcal{N} - \mathcal{N} \cdot \mathcal{B} \cdot \mathcal{B}}
$$

- キ 2 つの搬送波周波数を同時に使用する無線設備の場合は、各々の搬送波周波数について、 空中線電力を測定する。
- ク 複数の空中線端子を有する場合は、それぞれの空中線端子において測定する。
- (2) スペクトルアナライザの演算機能を使用した空中線電力の測定
	- ア スペクトルアナライザを 6-2(3)のように設定する。
	- イ 表示に変化が認められなくなるまで掃引を繰返した後、1MHz 当たりの電力が最大値を与える 周波数を測定する。
	- ウ 2 つの搬送波周波数を同時に使用する無線設備の場合は、各々の搬送波周波数について、 1MHz 当たりの電力が最大値を与える周波数を測定する。
	- エ スペクトルアナライザを 6-2(5)のように設定する。
	- オ 空中線電力は、次のとおりとする。
		- (ア)連続波の場合 スペクトルアナライザの演算から求めた値
		- (イ)バースト波の場合 連続波の場合と同様に演算から求めた値と送信時間率からバースト 内の平均電力を計算した値

$$
\checkmark
$$
ーメト内平均電力=
$$
\frac{\mathcal{R}}{\text{I}+\mathcal{R}}=\frac{\mathcal{R}}{\text{I}+\mathcal{R}}=\frac{\mathcal{R}}{\text{I}+\mathcal{R}}
$$

バースト繰り返し周期

- カ 2 つの搬送波周波数を同時に使用する無線設備の場合は、各々の搬送波周波数について、 空中線電力を測定する。
- キ 複数の空中線端子を有する場合は、それぞれの空中線端子において測定する。
- (3) 等価等方輻射電力の算出

次の式で等価等方輻射電力 Po(EIRP)を算出する。

 $P_0 = P_A + G_T - L_F$  (dBm/MHz)

- 記号 P<sup>A</sup> : 空中線電力の測定値(dBm)
	- G<sup>T</sup> : 工事設計書に記載された受験機器の空中線の絶対利得(dBi)
	- L<sup>F</sup> : 測定周波数における給電線等の損失(dB)

#### 6-5 結果の表示

(1) 技術基準が規定される占有周波数幅ごとに空中線電力の最大の 1 波をmW/MHz 単位で表示す るとともに、定格(工事設計書に記載される)空中線電力に対する偏差を%単位で(+)又は(-)の符 号を付けて表示する。

- (2) 等価等方輻射電力を、技術基準が規定される占有周波数帯幅ごとに最大の 1 波を mW/MHz 単 位で表示する。(注)
- (3) 複数の空中線端子を有する場合は、それぞれの空中線端子での測定値を真数で加算して表示す るほか、参考としてそれぞれの空中線端子の測定値も表示する。
- 注:2 つの搬送波周波数を同時に使用する無線設備の場合は、各々の搬送波周波数の空中線電力測 定値を表示する。

- (1) 複数の空中線端子を有する場合であっても、空中線選択方式のダイバーシティ等で同時に電波を 発射しない場合は、同時に電波を発射する空中線端子のみの測定でよい。ただし、空中線端子に よって測定値が異なることが懸念される場合は、全ての空中線端子の測定を行う。
- (2) 被測定信号に情報伝送しない区間があり、この区間のレベルが情報伝送する区間のレベルより低 い場合はバースト波とみなし、情報伝送しない区間は測定の対象としない。
- (3) 6-2(5)において、分解能帯域幅フィルタはガウスフィルタとし、3dB 減衰帯域幅で規定されている こと。なお、変調信号が安定している場合には、30kHz 以下とすることができる。
- (4) 6-4(1)において、スペクトルアナライザの検波モードを「RMS」として測定する場合においては電力 計に代えてもよい。
- (5) (4)において、スペクトルアナライザの検波モードを「RMS」とする場合は、ビデオ帯域幅を分解能 帯域幅と同程度に設定するか、又は、ビデオ帯域幅の設定を OFF として、空中線電力の最大値を 与える周波数探索を行ってもよい。
- (6) スペクトルアナライザの検波モードが、電力の真値(RMS)を表示するものであれば、スペクトルアナ ライザ表示値(バースト波の場合はバースト内平均電力に換算すること。)を測定値としてもよい。た だし、分解能帯域幅 1MHz における等価雑音帯域幅の補正が可能であること。なお、測定値に疑 義がある場合は 6-2(4)の方法を用いて確認を行うこと。
- (7) 6-4(1)において、電力計を用いて空中線電力(総電力)を測定し、その値を使用してスペクトルア ナライザのトレースを正規化して 1MHz 当たりの電力を算出してもよい。
- (8) 6-4(2)において、掃引時間は、バースト周期×データ点数の整数倍に設定する。これができない 場合には、バースト周期×10×データ点数以上の時間とする。
- (9) 6-4(2)において、演算は分解能帯域幅を等価雑音帯域幅で補正を行っているものであること。
- (10) 6-4(2)において、スペクトルアナライザの演算機能を用いて電力密度を求める場合は、測定する 分解能帯域幅、ビデオ帯域幅などの設定条件を同じ条件として、標準信号発生器を仲介して電力 計の測定値との差を補正すること。
- (11) 6-4(2)において、測定器の演算精度により測定結果にばらつきが生じる可能性があるため、測定 に用いる場合には十分に検証を行うこと。測定結果に疑義が生じた場合には、6-4(1)の測定方法 を用いること。

# <span id="page-24-0"></span>7. 隣接チャネル漏えい電力

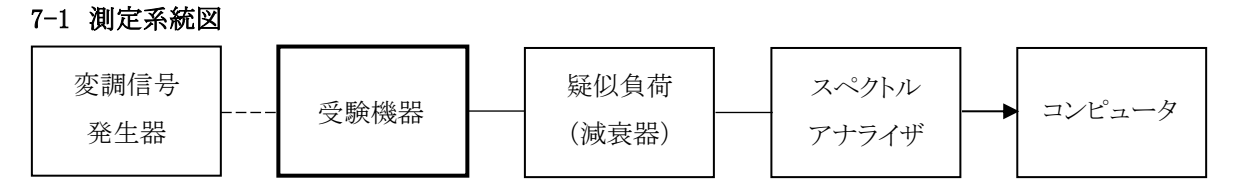

#### 7-2 測定器の条件等

隣接チャネル漏えい電力測定時のスペクトルアナライザの設定は次のようにする。

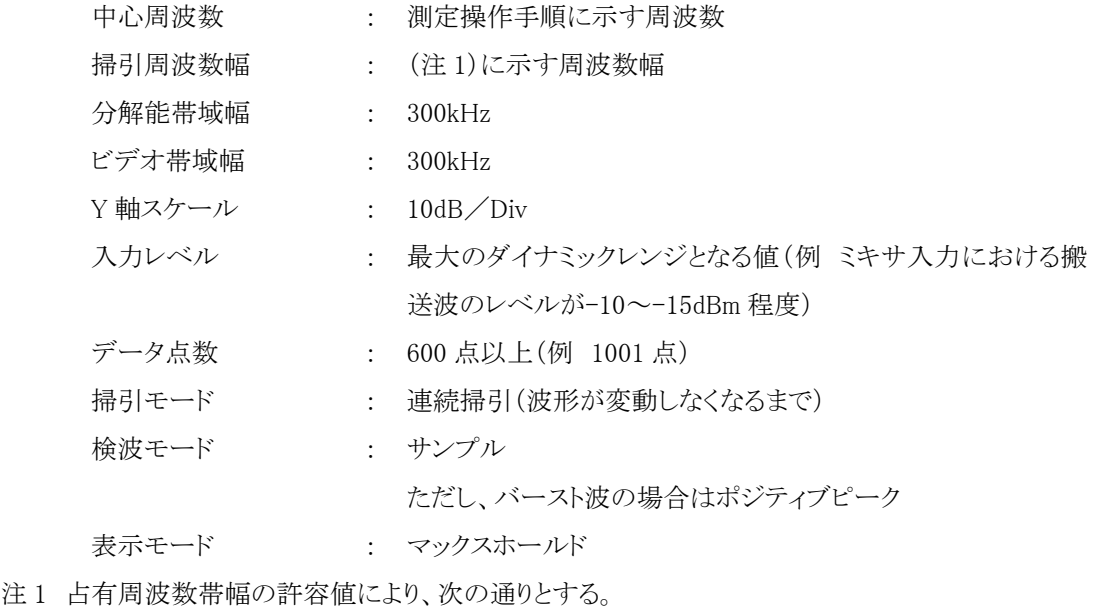

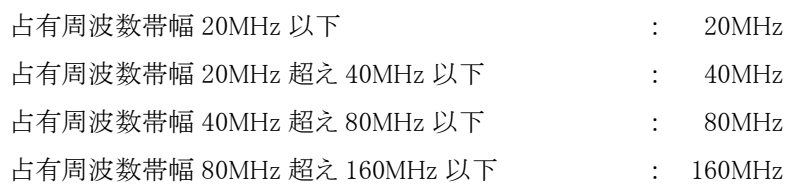

# 7-3 受験機器の状態

- (1) 試験周波数及び最大出力に設定し、連続送信状態又は継続的(一定周期、一定バースト長)バー スト送信状態とする。
- (2) 受験機器を隣接チャネル漏えい電力が最大となる状態に設定して送信する。
- (3) 複数の空中線端子を有する場合であって、空中線電力を制御する機能を有する場合は、それぞ れの空中線端子ごとに電力制御を最大出力となるように設定する。

# 7-4 測定操作手順

- (1) スペクトルアナライザを 7-2 のように設定する。
- (2) 搬送波電力(Pc)の測定

- ア 搬送波周波数を中心周波数にして掃引する。
- イ 全データ点の値をコンピュータの配列変数に取り込む。
- ウ 全データについて、dB 値を電力次元の真数に変換する。
- エ 全データの電力総和を求め、これを Pcとする。
- (3) 上限隣接チャネル漏えい電力(Pu)の測定
	- ア 搬送波周波数+20MHz、+40MHz、+80MHz 又は+160MHz(注 2)を中心周波数にして掃引 する。
	- イ 全データ点の値をコンピュータの配列変数に取り込む。
	- ウ 全データについて、dB 値を電力次元の真数に変換する。
	- エ 全データの電力総和を求め、これを Puとする。
	- オ 搬送波周波数+40MHz、+80MHz、+160MHz又は+320MHz(注 2)を中心周波数にして掃 引し、終了後、イからエの手順を繰り返す。
- (4) 下限隣接チャネル漏えい電力(PL)の測定
	- ア 搬送波周波数-20MHz、-40MHz、-80MHz 又は-160MHz(注 2)を中心周波数にして掃引する。
	- イ 全データ点の値をコンピュータの配列変数に取り込む。
	- ウ 全データについて、dB 値を電力次元の真数に変換する。
	- エ 全データの電力総和を求め、これを P<sup>L</sup> とする。
	- オ 搬送波周波数-40MHz、-80MHz、-160MHz又は-320MHz(注 2)を中心周波数にして掃引し、 終了後、イからエの手順を繰り返す。
	- 注 2 占有周波数帯幅の許容値により、次の通りとする。
		- 占有周波数帯幅  $20MHz$  以下  $\qquad \qquad : \qquad \pm 20MHz$ ,  $\pm 40MHz$ 占有周波数帯幅 20MHz 超え 40MHz 以下 : ±40MHz、±80MHz 占有周波数帯幅 40MHz 超え 80MHz 以下 : ±80MHz、±160MHz 占有周波数帯幅 80MHz 超え 160MHz 以下 : ±160MHz、±320MHz
- (5) 複数の空中線端子を有する場合は、それぞれの空中線端子ごとに測定する。
- (6) 隣接チャネル漏えい電力は、下記式により計算する。
	- ア 上限隣接チャネル漏えい電力比  $10\log(P_{\text{U}}/P_{\text{C}})$
	- イ 下限隣接チャネル漏えい電力比 10log(PL/PC)
- (7) 複数の空中線端子を有する場合は、各端子の総和に対して上限隣接チャネル漏えい電力比及び 下限隣接チャネル漏えい電力比を求める。

#### 7-5 結果の表示

上限隣接チャネル漏えい電力及び下限隣接チャネル漏えい電力の測定値を、技術基準で規定する 単位で表示する。

なお、7-4(7)で求めたときは、参考としてそれぞれの空中線端子ごとの測定値も表示する。

# 7-6 その他の条件

- (1) 7-4 の搬送波周波数は、割当周波数とする。
- (2) 複数の空中線端子を有する場合であっても、空中線選択方式のダイバーシティ等で同時に電波を 発射しない場合は、同時に電波を発射する空中線端子のみの測定でよい。ただし、空中線の選択 回路に非線形素子を有する場合又は、空中線端子によって測定値が異なることが懸念される場合 は、全ての空中線端子の測定を行う。
- (3) 複数の空中線端子を有する場合は、それぞれの空中線端子を合成器(例:コンバイナー等)にお いて接続して測定する。以下に空中線端子が 4 の場合の接続を示す。なお、各空中線の間の結合 減衰量(注 3)は 12dB を標準とするが、運用状態の空中線配置における結合減衰量が書面により 提出された場合は提出された値を用いる。

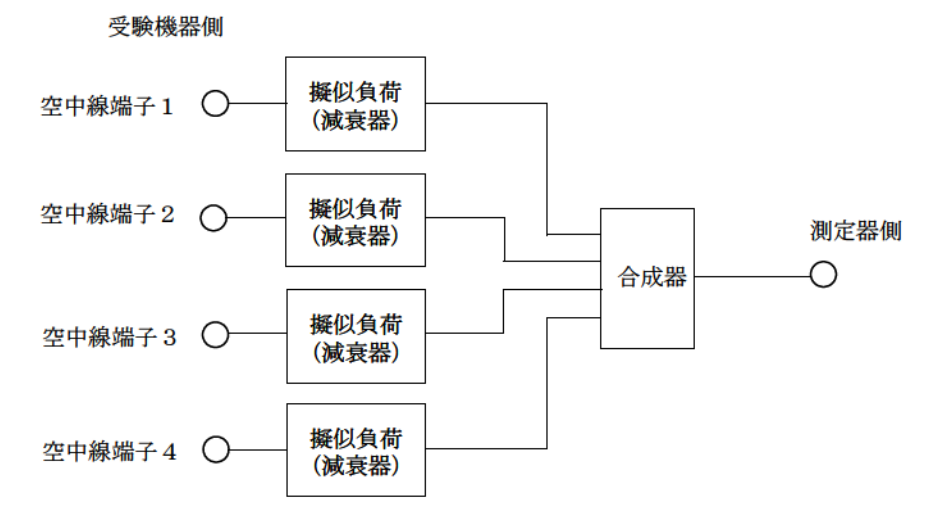

# 注 3:空中線間の結合減衰量

 上図における一例として空中線端子 1 と空中線端子 2 の結合量は、空中線端子 3、空中線端子 4 及び測定器側の端子を終端した状態で空中線端子 1 に入力した信号レベル(例:0dBm)と空中線端 子 2 で測定した値(例:-12dBm)の差(12dB)とする。なお、提出された結合減衰量の設定が不可能 な場合は、以下のように結合器を介して、他の空中線端子の出力レベル(総和)から結合減衰量を 減じた値となる変調信号を標準信号発生器から入力して測定する。

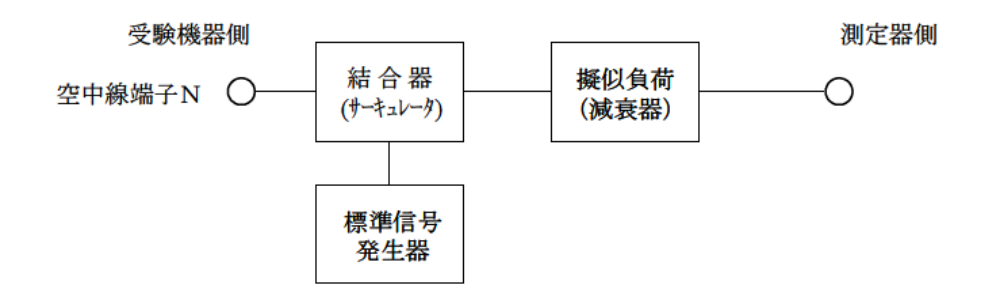

# <span id="page-27-0"></span>8. 副次的に発する電波等の限度

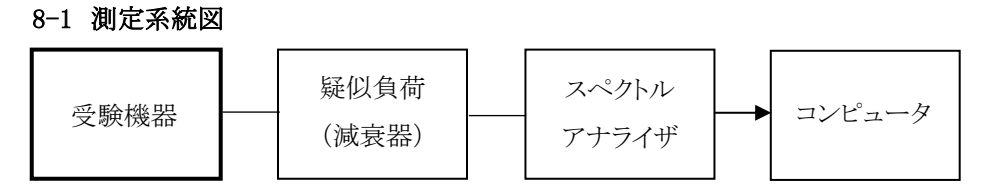

### 8-2 測定器の条件等

- (1) 測定対象が低レベルのため、疑似負荷(減衰器)の減衰量はなるべく低い値とする。
- (2) 副次発射探索時のスペクトルアナライザは以下のように設定する。

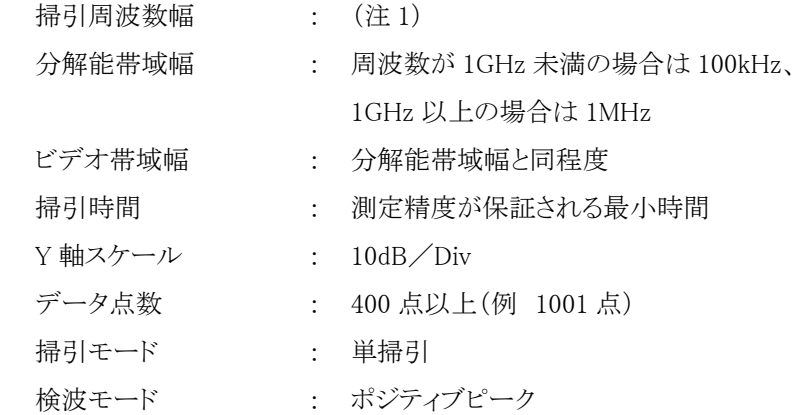

注 1:副次発射の探索は、30MHz から 26GHz までとする。

(3) 副次発射測定時のスペクトルアナライザは以下のように設定する。

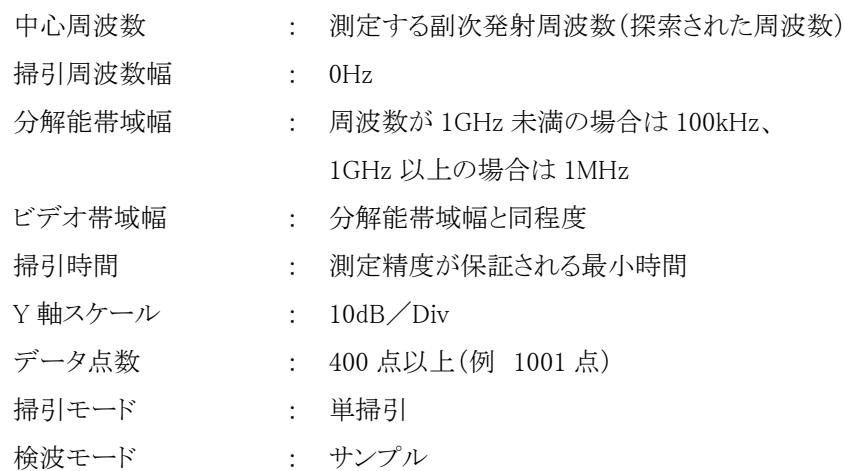

#### 8-3 受験機器の状態

試験周波数を全時間にわたり連続受信できる状態に設定する。

# 8-4 測定操作手順

(1) スペクトルアナライザの設定を 8-2(2)とし、副次発射の振幅の最大値を探索する。

- (2) 探索した結果が許容値の 1/10 以下の場合は、探索値を測定値とする。
- (3) 探索した結果が許容値の 1/10 を超えた場合は、スペクトルアナライザの中心周波数の設定精度 を高めるため、周波数掃引幅を 100MHz、10MHz 及び 1MHz のように分解帯域幅の 10 倍程度ま で順次狭くして、副次発射の周波数を求める。次に、スペクトルアナライザの設定を上記 8-2(3)と し、平均化処理を行って平均電力を測定する。
- (4) 複数の空中線端子を有する場合は、それぞれの空中線端子において測定する。

#### 8-5 結果の表示

- (1) 許容値の 1/10 以下の場合は、最大の 1 波を周波数とともに nW 又は pW で表示する。
- (2) 許容値の 1/10 を超える場合はすべての測定値を周波数とともに nW 単位で表示し、かつ電力の 合計値を nW 単位で表示する。
- (3) 複数の空中線端子を有する場合は、それぞれの空中線端子の測定値の総和を求め表示する。許 容値を空中線本数(注 2)で除した値の 1/10 以下の場合は、最大の 1 波を周波数とともに nW 又 は pW 単位で表示する。
- (4) 測定値の総和が許容値を空中線本数(注 2)で除した値の 1/10 を超える場合はすべての測定値 を周波数とともに nW 単位で表示するほか、参考としてそれぞれの空中線端子ごとに最大の 1 波を 周波数とともに nW 単位で表示する。
- 注 2:空中線本数は、同時に電波を受信する空中線の本数(ストリーム数等)であって、空中線選択方式 のダイバーシティ等で切り替える空中線の本数を含まない。

- (1) 疑似負荷は、特性インピーダンス 50Ωの減衰器を接続して行うこととする。
- (2) スペクトルアナライザの感度が足りない場合は、低雑音増幅器等を使用する。
- (3) 8-2(2)測定は探索周波数範囲が広範囲となるため、掃引周波数幅は測定精度が保証される範囲 に分割して測定する。
- (4) 受験機器の設定を連続受信状態にできないものについては、受験機器の間欠受信周期を最短に 設定して、測定精度が保証されるようにスペクトルアナライザの掃引時間を、少なくとも、1 データ点 当たり 1 周期以上とする必要がある。
- (5) 8-2(3)において、スペクトルアナライザの検波モードは、「サンプル」の代わりに「RMS」を用いても よい。
- (6) 複数の空中線端子を有する場合であっても、空中線選択方式のダイバーシティ等で同時に受信 回路に接続されない場合は、同時に受信回路に接続される空中線端子のみの測定でよい。ただし、 空中線端子によって測定値が異なることが懸念される場合や切替えで受信回路に接続されない空 中線端子からの発射が懸念される場合は、全ての空中線端子の測定を行う。
- (7) 8-5(3)、(4)はそれぞれの空中線端子において周波数ごとに測定した値が、許容値を空中線本数 で除した値の 1/10 を超えるすべての値を表示し加算するものである。

(例 空中線本数が 4 本で 1GHz 以上 10GHz 未満の範囲の場合は、それぞれの空中線において 測定した周波数ごとの測定値が 0.5nW((20nW/4)/10)を超える値のとき、すべての測定値を加 算して合計値を表示する。)

# <span id="page-30-0"></span>9. 混信防止機能

# 9-1 測定系統図

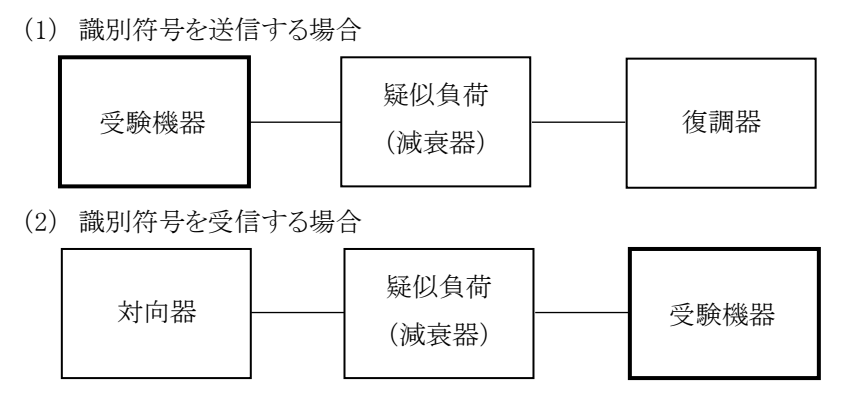

#### 9-2 測定器の条件等

- (1) 復調器は、受験機器が送出する送信信号を復調し、識別符号の内容が表示可能であること。
- (2) 対向器は、受験機器が送出する送信信号と同様な識別符号の送信が可能であること。

# 9-3 受験機器の状態

通常の使用状態とする。

# 9-4 測定操作手順

- (1) 受験機器が自動的に識別符号を送信する機能を有する場合
	- ア 受験機器から、定められた識別符号を送信する。
	- イ 復調器により、送信された識別符号を確認する。
- (2) 受験機器が自動的に識別符号を受信する機能を有する場合
	- ア 対向器から、定められた識別符号を送信する。
	- イ 通常の通信が行われることを確認する。
	- ウ 対向器から、定められた識別符号と異なる符号を送信する。
	- エ 受験機器が送信停止するか、識別符号が異なる旨の表示が出ることを確認する。
- (3) 上記の条件が満たされない場合は、書面により確認する。

# 9-5 結果の表示

識別装置の機能については、良、否で表示する。

# 9-6 その他の条件

本試験項目は、9-4(1)又は 9-4(2)のいずれか一方だけを行う。

<span id="page-31-0"></span>10. 送信バースト長

10-1 測定系統図 受験機器 疑似負荷 (減衰器) スペクトル アナライザ

# 10-2 測定器の条件等

スペクトルアナライザの設定は次のとおりとする。

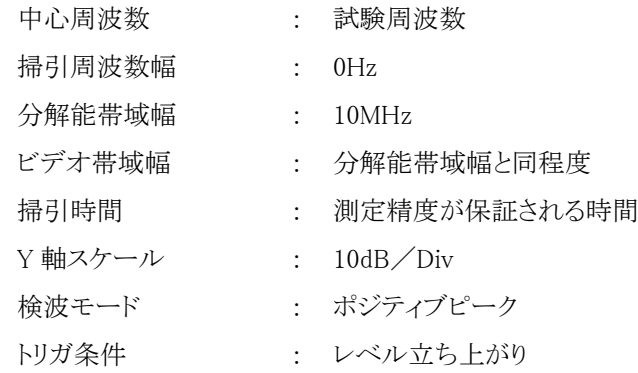

#### 10-3 受験機器の状態

試験周波数で、受信状態から電波を発射する状態にする。

#### 10-4 測定操作手順

- (1) スペクトルアナライザの設定を 10-2 の状態とし、トリガ条件を立ち上がりトリガに設定し、受験機器 を電波発射状態にする。
- (2) 複数の空中線端子を有する場合は、それぞれの空中線端子出力を合成し(10-6 その他の条件 参照)一の空中線が電波を発射開始してから全ての空中線が電波の発射を終了するまでを測定 する。

#### 10-5 結果の表示

良、否で表示する。

- (1) 10-2 において分解能帯域幅を 10MHz としているが、送信バースト時間の測定値が許容値に対し 十分に余裕がある場合は、サブキャリアを確認できる範囲で分解能帯域幅を 1MHz 程度まで狭くし て測定してもよい。なお、測定値が許容値に対して余裕がない場合は、分解能帯域幅を占有周波 数帯域幅の許容値以上とする。
- (2) (1)において、分解能帯域幅を 10MHz 以上(占有周波数帯域幅許容値以上が望ましい。)に設定

できない場合は、広帯域検波器の出力をオシロスコープ等で測定する。

- (3) 10-2 において、時間軸波形を直接表示する機能を有するスペクトルアナライザを用いる場合は、 解析帯域幅を 10MHz 以上(占有周波数帯許容値以上が望ましい)として測定を行ってもよい。
- (4) 複数の空中線端子を有する場合は、それぞれの空中線端子を合成器(例:コンバイナー等)にお いて接続して測定する。以下に空中線端子が 4 の場合の接続を示す。

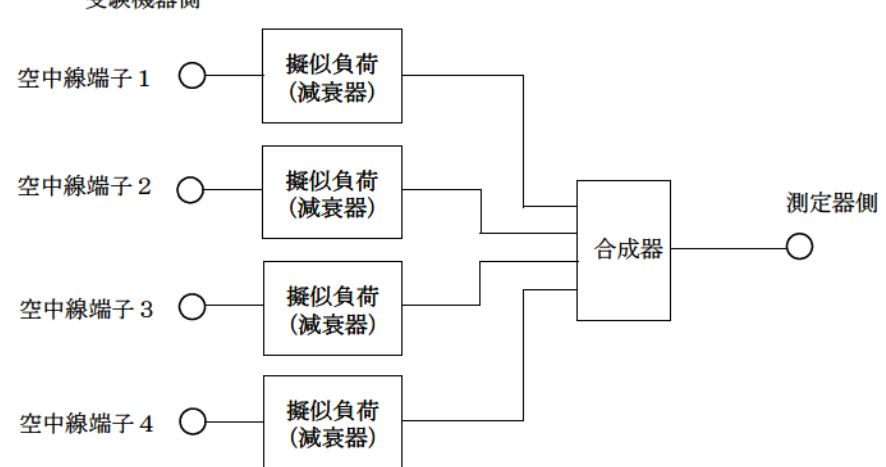

受験機器側

# <span id="page-33-0"></span>11. キャリアセンス機能

# 11-1 測定系統図

(1) 受験機器のみで試験を行う場合

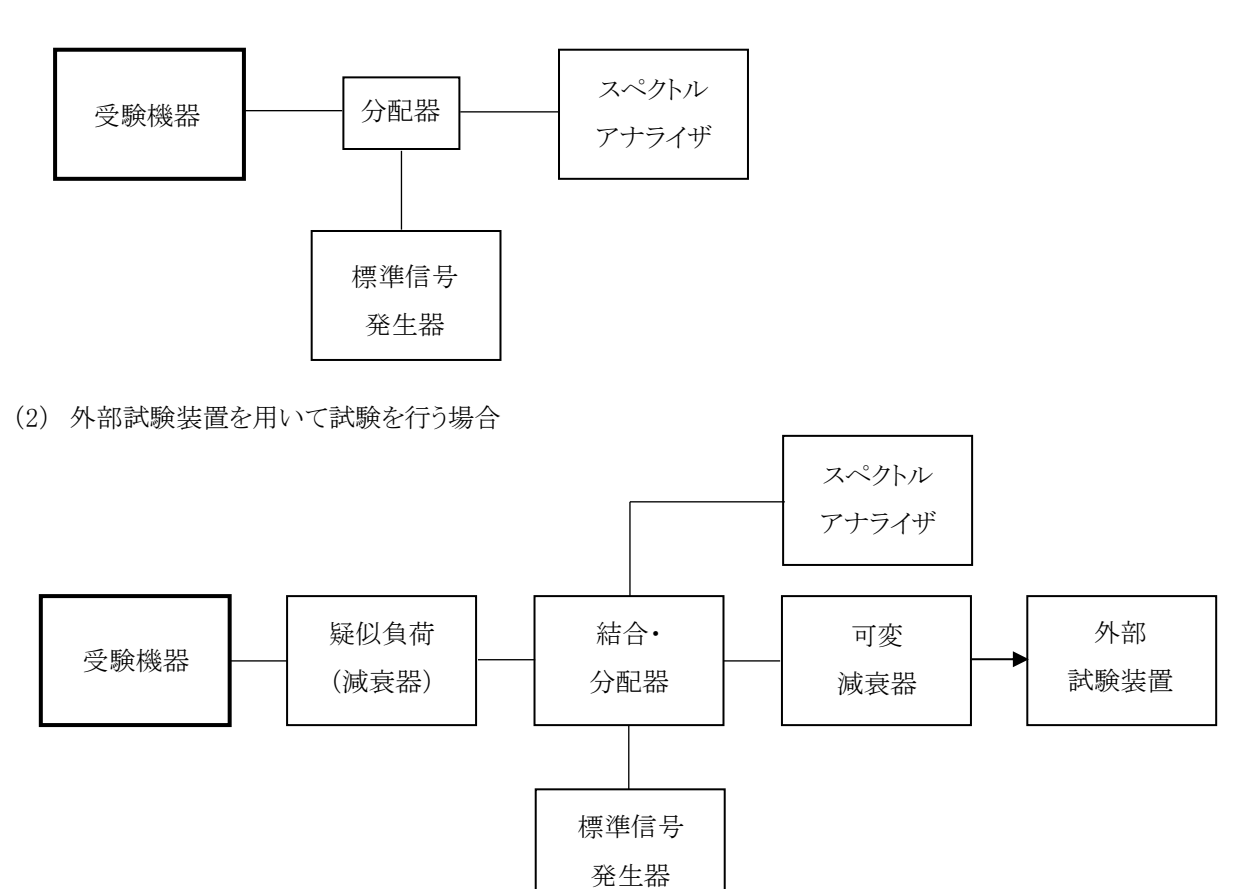

#### 11-2 測定器の条件等

(1) 標準信号発生器の設定は次のとおりとする。

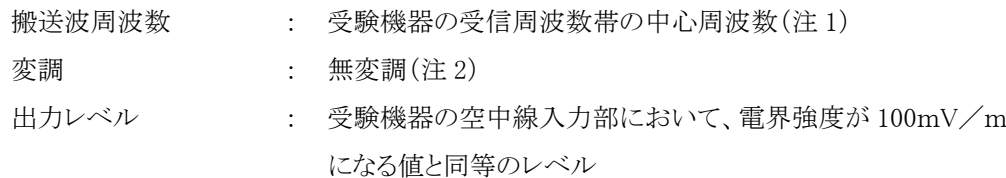

- 注 1:2 つの搬送波周波数を同時に使用する無線設備の場合は、各々の搬送波周波数の受信周波 数帯の中心周波数
- 注 2:中心周波数における無変調キャリアでは受験機器のキャリアセンスが機能しない場合は必要に 応じて周波数をずらすか又は変調をかける。
- (2) スペクトルアナライザの設定は次のとおりとする。

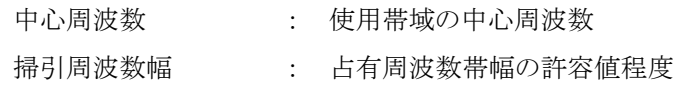

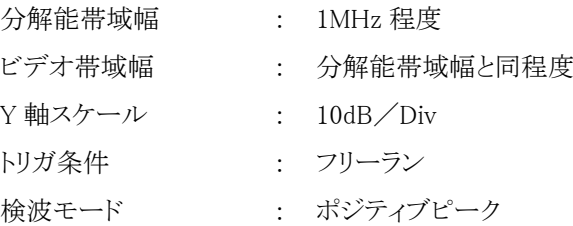

(3) 外部試験装置は、受験機器と回線接続が可能な装置である。これの代用として、受験機器と通信 可能な対向機を使用することができる。

#### 11-3 受験機器の状態

試験周波数及び試験拡散符号に設定して、最初に受信状態にしておく。

なお、外部試験装置を用いる場合は、受験機器と外部試験装置との間で回線接続する。

# 11-4 測定操作手順

- (1) 受験機器のみで試験を行う場合
	- ア 標準信号発生器の出力をオフの状態で、受験機器を送信動作にし、スペクトルアナライザで電 波を発射することを確認する。
	- イ 受験機器を受信状態にする。
	- ウ 標準信号発生器の出力をオンの状態で、受験機器を送信動作にし、スペクトルアナライザで電 波を発射しないことを確認する。
- (2) 外部試験装置を用いて試験を行う場合
	- ア 標準信号発生器の出力をオフの状態にする。
	- イ 受験機器と外部試験装置との間で回線接続し、試験周波数の電波が発射されることをスペクト ルアナライザで確認する。
	- ウ 受験機器を受信状態にする。
	- エ 標準信号発生器の出力をオンの状態で、受験機器を送信動作にし、スペクトルアナライザで電 波を発射しないことを確認する。

# 11-5 結果の表示

良、否で表示する。

- (1) 標準信号発生器の出力を変調波に設定してキャリアセンス機能の試験を行った場合は、受験機器 に用いている変調方式のみならず、同一周波数帯で運用するほかの無線設備に用いる変調方式 の変調波についても受験機器のキャリアセンス機能が動作する必要がある。
- (2) 受験機器の空中線入力部に加えるキャリアセンスレベル PCSは、以下の式による。

$$
P_{CS} = \frac{G\lambda^2}{480\pi^2} \times E^2
$$

- Pcs : 受験機器の空中線入力部に加えるキャリアセンスレベル(W)
- E : 電界強度 $(V/m)$
- G : 受信空中線絶対利得の真値(倍)
- λ : 搬送周波数の波長(m)

※PCS をdBm 単位とし、λ(m)を F(MHz)に変換すると以下の式となる。

 $P_{CS}(dBm) = 22.79 + Gr - 20logF$ 

- Pcs : 受験機器の空中線入力部に加えるキャリアセンスレベル(dBm)
- Gr : 受信空中線の絶対利得(dBi)
- F : 搬送波周波数(MHz)

<span id="page-36-0"></span>三 アンテナ一体型設備の試験方法

#### <span id="page-37-0"></span>1. 一般事項(アンテナ一体型設備)

#### 1-1 試験場所の条件等

(1) 試験場所

床面を含む 6 面反射波を抑圧した電波暗室とする。

- (2) 試験場所の条件 空間の定在波による電界強度の変化の最大値を、±1dB 以下とし、±0.5dB 以下を目標とする。 なお、この評価方法は、IEC60489-1 改正第二班の A.2.3 Low reflection test sites(LRTS, reduced ground reflection)のための評価方法(試験場所の電界定在波を試験する方法)によるものとする。
- (3) 測定施設

測定施設は、次の図に準じるものとする。

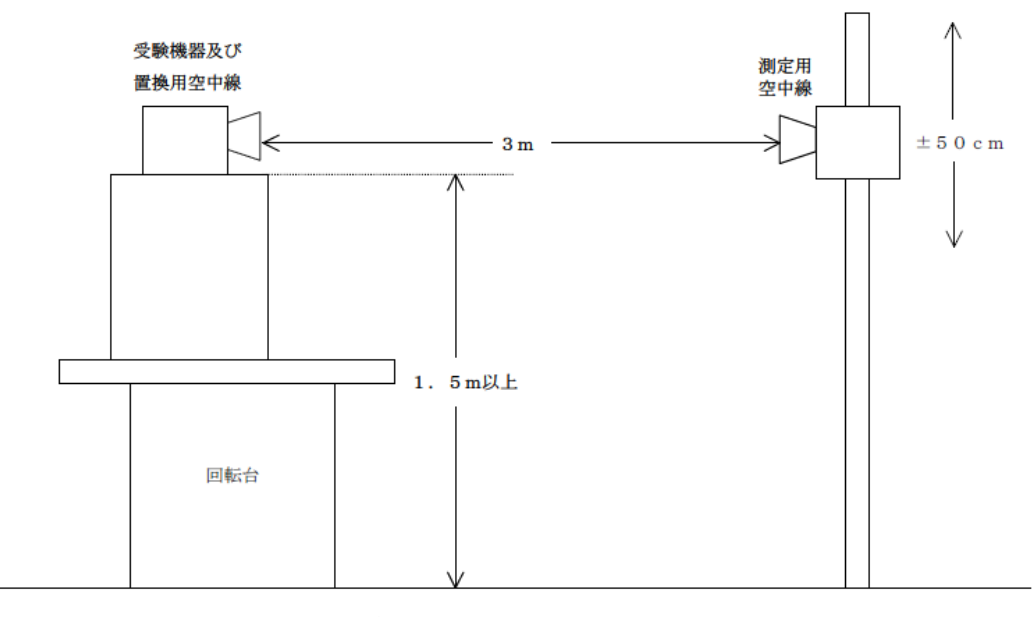

ア 受験機器及び置換用空中線は回転台上に乗せ地上高 1.5m(底部)以上でできる限り高くする。 台の材質及び受験機器等の設置条件は、昭和 63 年 2 月 25 日郵政省告示第 127 号「発射す る電波が著しく微弱な無線局の電界強度の試験方法」(電波法施行規則(昭和 25 年 11 月 30 日電波監理委員会規則第 14 号(以下「施行規則」という。)) 第 6 条第 2 項関係)に進ずる。 なお、受験機器及び置換用空中線の取り付けは、電波伝搬に影響のないように空中線の放

射角内に回転台が入らないようにする。

- イ 測定用空中線の地上高は、対向する受験機器及び置換用空中線の地上高の±50cm の間で 可変とする。
- ウ 受験機器と試験用空中線の距離は原則として 3m とする。なお、この距離は受験機器の電力及 び受験機器空中線や試験用空中線の口径等によって考慮する必要がある。
- エ 試験用空中線及び置換用空中線は指向性のある型で、広帯域特性を有し、かつ、受験機器 の空中線と同一偏波のものが望ましい。

# 1-2 本試験方法の適用対象

- (1) 本試験方法はアンテナ一体型の設備に適用する。アンテナ端子(試験用端子を含む)のある設備 の試験方法は別に定める。
- (2) 本試験方法は内蔵又は付加装置により次の機能が実現できる機器に適用する。
	- ア 通信の相手方がない状態で電波を送信する機能
	- イ 連続送信(受信)状態、又は一定周期かつ同一バースト長の継続的バースト状態で送信(受信) する機能
	- ウ 試験しようとする周波数を設定して送信する機能
	- エ 試験用の変調設定できる機能及び変調停止できる機能を有することが望ましい
	- オ 標準符号化試験信号(ITU-T 勧告 O.150 による 9 段 PN 符号又は 15 段 PN 符号)を用いて変 調する機能
	- カ 複数の空中線を有する無線設備の場合は、個々の空中線ごとに送信をオン、オフする機能を 有することが望ましい
	- キ 複数の空中線を有する無線設備であって、個々の空中線ごとに送信をオン、オフする機能を有 しない場合は最も離れた空中線の間隔が 13cm以下であること。あること。
		- (注 上記機能が実現できない機器の試験方法については別途検討する。)

# 1-3 その他

- (1) 各試験項目の結果は、測定値とともに技術基準の許容値を表示する。
- (2) 適合性判定に必要な空中線の絶対利得は、提出された書面で確認する。
- (3) 工事設計書にサブキャリア間隔、サブキャリア数等が示されている場合は、その条件で試験を行っ てよい。条件が規定されていない場合は、原則として各試験項目で最も厳しい条件で試験を行う。 最も厳しい条件の特定が困難な場合は、推定される複数の送信条件で試験を行う。
- (4) 本試験方法は標準的な方法を定めたものであるが、これに代わる他の試験方法について技術的 に妥当であると証明された場合は、その方法で試験してもよい。

<span id="page-39-0"></span>2. 周波数の偏差

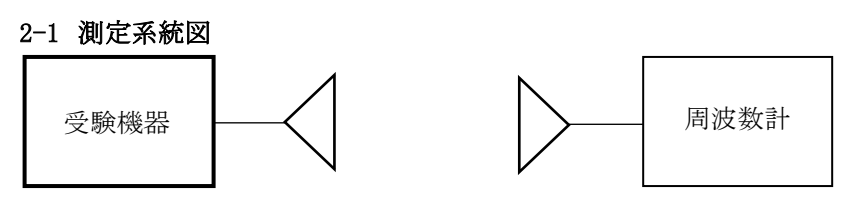

#### 2-2 測定器の条件等

- (1) 周波数計としては、カウンタまたはスペクトルアナライザ(局発がシンセサイザ方式のもの)を使用す る。
- (2) 周波数計の測定確度は、規定の許容偏差の 1/10 以下の確度とする。
- (3) バースト波を測定する場合は、カウンタのパルス計測機能を使用して測定する。その場合ゲート開 放時間をなるべくバースト区間の全体が測れる値にする。

# 2-3 受験機器の状態

- (1) 試験周波数に設定して、送信する。
- (2) 変調を停止(拡散を停止)し、原則として「無変調波の連続送出」とする。これができない場合、「無 変調波の継続的バースト送出」、又は、スペクトルアナライザで周波数が測定できるような特徴的な 周波数スペクトル(例えば副搬送波の1波等)を生じさせるような変調状態とする。
- (3) 複数の空中線を有する場合は、それぞれの空中線ごとに送信状態とする。

#### 2-4 測定操作手順

- (1) 無変調波(連続又は継続的バースト)の場合は、周波数計で直接測定する。
- (2) バースト波の場合は、十分な精度が得られる時間について測定し、その平均値を求め測定値とす る。
- (3) 特徴的な周波数スペクトルを生じさせるような試験モードの場合は、スペクトルアナライザによりそ のスペクトルの周波数を測定する。
- (4) 複数の空中線端子を有する場合は、それぞれの空中線端子において測定する。

#### 2-5 結果の表示

- (1) 測定値を MHz又は GHz単位で表示するとともに、測定値の割当周波数に対する偏差を百万分率 (10-6 )の単位で(+)又は(-)の符号を付けて表示する。
- (2) 2 つの搬送波周波数を同時に使用する無線設備の場合は、割当周波数に対する搬送波周波数ご との測定値の偏差を表示する。
- (3) 複数の空中線を有する場合は、それぞれの空中線での測定値のうち、最も偏差の大きなものを表 示するほか、参考としてそれぞれの空中線の測定値も表示する。

- (1) 変調を停止することが困難な場合には、波形解析器を用いることができる。ただし、波形解析器を 周波数計として使用する場合には、測定確度が十分であること。
- (2) 複数の空中線を有する場合であっても、空中線選択方式のダイバーシティ等の切替回路のみで、 周波数が変動する要因がない空中線の組合せであって同一の送信出力回路に接続される場合は、 選択接続される空中線の測定でよい。
- (3) 複数の空中線を有する場合であっても、共通のクロック信号等を用いており、複数の空中線の周波 数の偏差が同じになることが証明される場合は、一の代表的な空中線の測定結果を測定値として もよい。
- (4) 複数の空中線を有する無線設備であって、個々の空中線ごとに送信をオン、オフする機能を有し ない場合は、実運用状態で同時に送信状態となる全ての空中線の組み合わせで送信して測定す る。

#### <span id="page-41-0"></span>3. 占有周波数帯幅

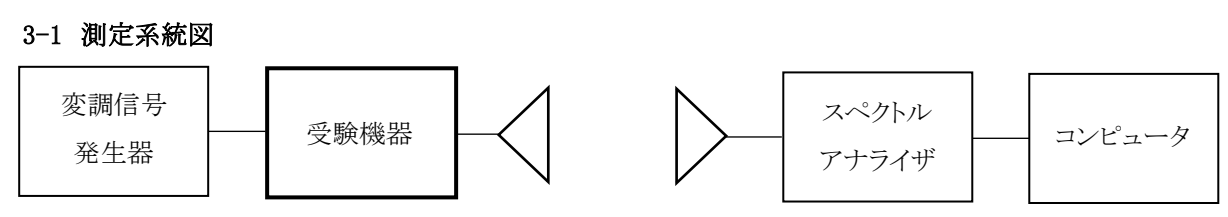

### 3-2 測定器の条件等

スペクトルアナライザは以下のように設定する。

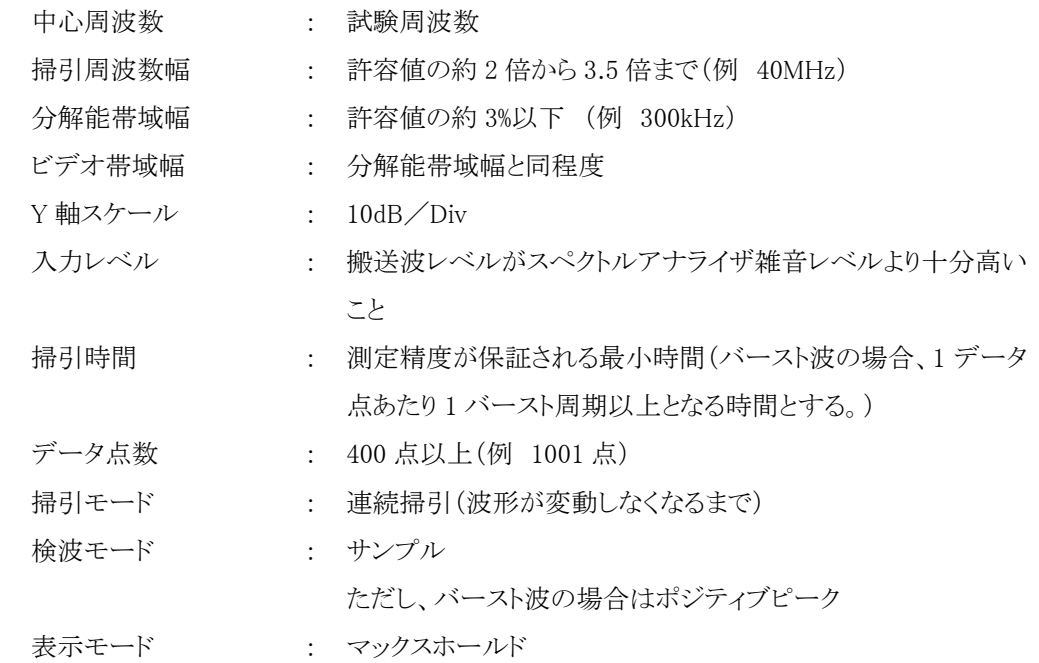

#### 3-3 受験機器の状態

- (1) 試験周波数及び最大出力に設定し、占有周波数帯幅が最大となる状態に設定して送信する。
- (2) 2 つの搬送波周波数を同時に使用する無線設備の場合は、搬送波周波数ごとに送信を行う。
- (3) 複数の空中線を有する場合は、それぞれの空中線ごとに送信状態とする。

#### 3-4 測定操作手順

- (1) スペクトルアナライザの設定を 3-2 とする。
- (2) 受験機器及び測定用空中線を対向させ、その偏波面、高さ、方向を調整し、スペクトルアナライザ の入力レベルを最大にする。占有周波数帯幅の測定に必要なダイナミックレンジ(信号とのノイズレ ベルの差が 40dB 以上あるのが望ましい)が得られる入力レベルに達しない場合は、空中線間の距 離を短くするなどの工夫を行う。
- (3) 表示に変化が認められなくなるまで掃引を繰返した後、全データをコンピュータの配列変数に取り 込む。

- (4) 全データについて、dB 値を電力次元の真数に変換する。
- (5) 全データの総和を求め、「全電力」として記憶する。
- (6) 最低周波数のデータから順次上に電力の加算を行い、この値が「全電力」の 0.5%になる限界デー タ点を求める。その限界データ点の周波数を下限周波数として記憶する。
- (7) 最高周波数のデータから順次下に電力の加算を行い、この値が「全電力」の 0.5%になる限界デー タ点を求める。その限界データ点の周波数を上限周波数として記録する。
- (8) 占有周波数帯幅(=上限周波数-下限周波数)を計算する。
- (9) 2 つの搬送波周波数を同時に使用する無線設備の場合は、搬送波周波数ごとに送信を行い、 各々の搬送波周波数について占有周波数帯幅を測定する。
- (10) 複数の空中線端子を有する場合は、それぞれの空中線ごとに測定する。

# 3-5 結果の表示

- (1) 占有周波数帯幅を、MHzの単位で表示する。
- (2) 2 つの搬送波周波数を同時に使用する無線設備の場合は、搬送波周波数ごとの測定値を表示す る。
- (3) 複数の空中線端子を有する場合は、それぞれの空中線ごとの測定値のうち、最も大きなものを表 示するほか、参考としてそれぞれの空中線ごとの測定値も表示する。

- (1) 複数の空中線を有する場合であっても、空中線選択方式のダイバーシティ等で同時に電波を発射 しない場合は、同時に電波を発射する空中線のみの測定でよい。ただし、空中線の選択回路に非 線形素子を有する場合は省略しない。
- (2) 複数の空中線を有する場合であって、個々の空中線ごとに送信をオン、オフする機能を有しない 場合は、実運用状態で同時に送信状態となる全ての空中線の組み合わせで送信して測定する。
- (3) 複数の空中線を有する場合であって、空中線ごとの測定値が許容値から 100kHz を減じた値(例: 許容値が 20MHzの場合、測定値が 19.9MHz)を超える場合は、全ての空中線から送信し空中線 電力の総和が最大となる状態で測定し、それぞれの空中線電力の総和が最大となる状態で測定し、 それぞれの空中線ごとの測定値に加えて表示すること。

- <span id="page-43-0"></span>4. スプリアス発射又は不要発射の強度
	- 4-1 測定系統図

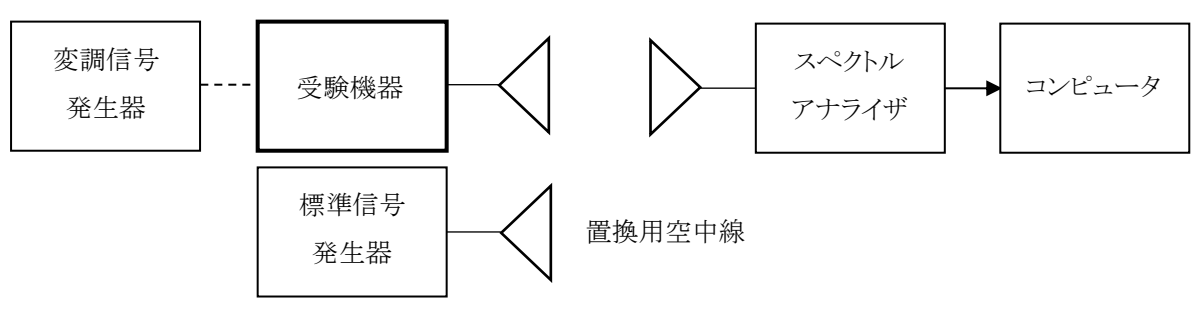

# 4-2 測定器の条件等

(1) 不要発射探索時のスペクトルアナライザの設定は次のようにする。

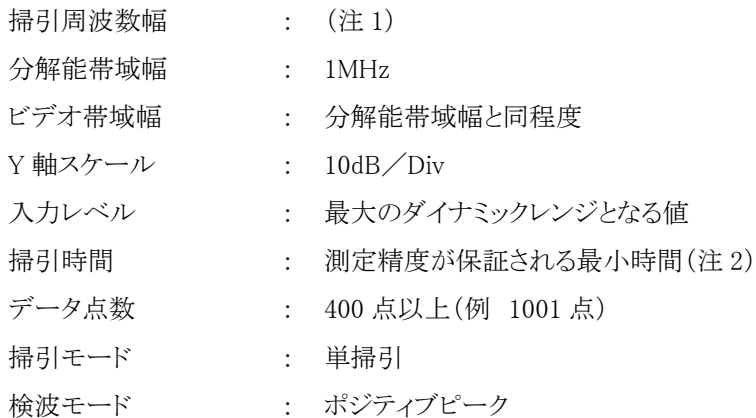

- 注 1:不要発射の探索は、30MHz から 26GHz までとする。ただし、5,925MHz から 6,425MHz を除く
- 注 2:バースト波の場合、掃引時間は 1 データ点あたり 1 バースト周期以上となる時間とする。掃引時間 短縮のため「(掃引周波数幅/分解能帯域幅)×バースト周期」で求まる時間以上であれば掃引時 間として設定してもよい。ただし、検出された信号レベルが最大 3dB 小さく観測される可能性がある ので注意を要する。
- (2)不要発射振幅測定時のスペクトルアナライザの設定は次のようにする。

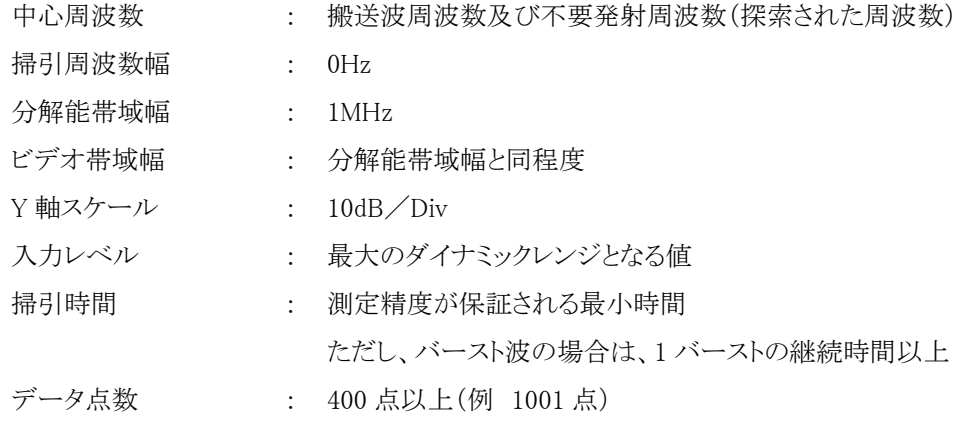

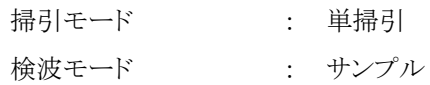

#### 4-3 受験機器の状態

- (1) 試験周波数及び最大出力に設定し、連続送信状態又は継続的(一定周期、一定バースト長)バー スト送信状態とする。
- (2) 受験機器をスプリアス発射又は不要発射の強度が最大となる状態に設定して送信する。
- (3) 複数の空中線端子を有する場合であって、空中線電力を制御する機能を有する場合は、それぞ れの空中線端子ごとに電力制御を最大出力となるように設定する。
- (4) 送信の偏波面は、受験機器の使用状態と同様にする。
- (5) 複数の空中線を有する場合であって、空中線電力を制御する機能を有する場合は、それぞれの 空中線ごとに送信状態として電力制御を最大出力となるように設定する。

# 4-4 測定操作手順

- (1) 不要発射の探索
	- ア 受験機器及び測定用空中線の高さと方向をおおよそ対向させる。
	- イ スペクトルアナライザの設定を 4-2(1)として掃引し、不要発射を探索して、レベル測定が必要な スペクトルの見当をつける。又、スペクトラムアナライザによる周波数の測定精度を高めるため、 周波数掃引幅を 100MHz、10MHz、1MHzと順次狭くして、不要発射周波数を求める。
- (2) 不要発射のレベル測定

(1)で探索した不要発射の周波数について(複数ある場合はその各々について)、次に示すアか らウの操作により最大指示値を記録した後、それぞれの不要発射の周波数に相当する周波数につ いて、エからクの置換測定により不要発射のレベルを測定する。

また、一度に多くの受験機器を測定する場合、測定の効率化を図るため、標準信号発生器から 一定の値を出力しエからカの操作を、測定精度を損なわない範囲の周波数間隔で繰返し、クに示し た式の G<sup>S</sup> と LF、いわゆる換算値を予め取得した後、受験機器ごとにアからウの操作を行い測定して もよい。

- ア スペクトルアナライザの設定を 4-2(2)とする。
- イ 受験機器を回転させて不要発射の受信電力最大方向に調整する。
- ウ 測定用空中線の地上高を受験機器の空中線を中心として±50cm程度の間変化させ、また、測 定用空中線の向きを調整して、不要発射の受信電力の最大となる位置を探し、この点のスペク トルアナライザの読みを「E」とする。なお、不要発射がバースト波の場合は、バースト内の平均 値を「E」とする。
- エ 受験機器を台上から外し、置換用空中線の開口面を受験機器の開口面と同一位置に設定し て、置換用の標準信号発生器から同一周波数の電波を出し、受信する。
- オ 置換用空中線を回転し、電力最大方向に調整する。

- カ 測定用空中線の地上高を、置換用空中線を中心として±50cm程度の間変化させ、また、測定 用空中線の向きを調整して、受信電力の最大となる位置にする。
- キ 標準信号発生器の出力を調整して「E」と等しい値となる電力 P<sup>S</sup> を記録するか、あるいは「E」に 近い値(±1dB 以内)として、「E」との差から逆算して Psを記録する。
- ク スプリアス発射又は不要発射の等価等方輻射電力(dBm)を、下の式により求める。 不要発射の等価等方輻射電力=Ps+Gs-LF
	- 記号 Ps : 標準信号発生器の出力(dBm)
		- G<sup>S</sup> : 不要発射周波数における置換用空中線の絶対利得(dBi)
		- L<sup>F</sup> : 不要発射周波数における標準信号発生器と置換用空中線間の給電線 等の損失(dB)
- (3) 複数の空中線を有する場合は、それぞれの空中線ごとに測定する。

#### 4-5 結果の表示

- (1) 不要発射電力を許容値の周波数区分ごとに最大の 1 波をμW/MHz 単位で周波数とともに表示 する。
- (2) 複数の空中線を有する場合は、それぞれの空中線ごとの測定値において、周波数ごとにおける総 和をμW/MHz 単位で周波数とともに表示するほか、参考としてそれぞれの空中線ごとに最大の 1 波を $\mu$  W/MHz 単位で周波数とともに表示する。

- (1) 4-2(1)において、掃引周波数幅は測定アンテナの帯域に合わせて適宜分割する必要がある。
- (2) 4-2(2)において、スペクトルアナライザの検波モードは、「サンプル」の代わりに「RMS」を用いても よい。
- (3) 受験機器の機種によっては、空中線の指向特性により不要発射のレベルが大きく変化することに 注意が必要である。
- (4) 受験機器の回路構成から判断して不要発射が発生しないことが明らかな特定の周波数がある場 合は、必要に応じその周波数帯の測定を省略しても差支えない。
- (5) 不要発射は給電線に供給される周波数ごとの平均電力と定義されているので、不要発射の探索 は 30MHz から 26GHz までと幅広く行うことにしているが、実際の測定では受験機器の構成等によ る周波数特性により、不要発射が技術基準を十分に満足することが明かな特定の周波数帯がある 場合は、必要に応じてその周波数帯の測定を省略しても差支えない。
- (6) 受験機器空中線が円偏波の場合、直線偏波の空中線で測定をしたときは、V 及び H 成分の電力 和とする。
- (7) 4-5(2)において、周波数ごとにおける総和を表示することとしているが、それぞれの空中線ごとの 測定値が、許容値を空中線本数(注 3)で除した値を超える周波数において、1MHz 帯域内の値の 総和を求める。なお、全ての空中線において許容値を空中線本数で除した値を下回る場合は、そ

れぞれの測定帯域において最大の測定値となる空中線の測定値に空中線本数を乗じた値を表示 してもよい。

- 注 3:空中線本数は、同時に電波を発射する空中線の本数(ストリーム数等)であって、空中線選択方式 のダイバーシティ等で切り替える空中線の本数は含まない。
- (8) 複数の空中線を有する場合であっても、空中線選択方式のダイバーシティ等で同時に電波を発射 しない場合は、同時に電波を発射する空中線のみの測定でよい。ただし、空中線の選択回路に非 線形素子を有する場合又は、空中線によって測定値が異なることが懸念される場合は、全ての空 中線の測定を行う。
- (9) 複数の空中線を有する無線設備であって、個々の空中線ごとに送信をオン、オフする機能を有し ない場合は、実運用状態で同時に送信状態となる全ての空中線の組み合わせで送信して測定す る。この場合の置換用空中線の設置位置は受験機器空中線の中心位置とする。

- <span id="page-47-0"></span>5. スプリアス発射又は不要発射の強度(帯域外漏えい電力)
	- 5-1 測定系統図

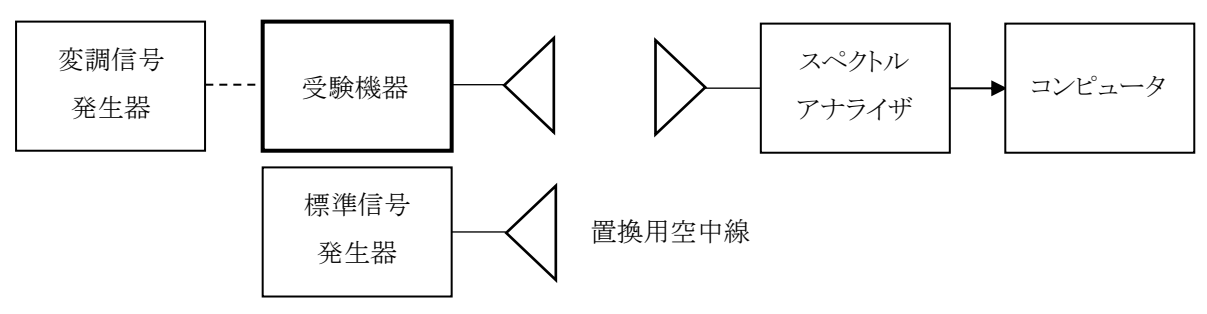

#### 5-2 測定器の条件等

(1) 帯域外漏えい電力探査時のスペクトルアナライザの設定は次のようにする。

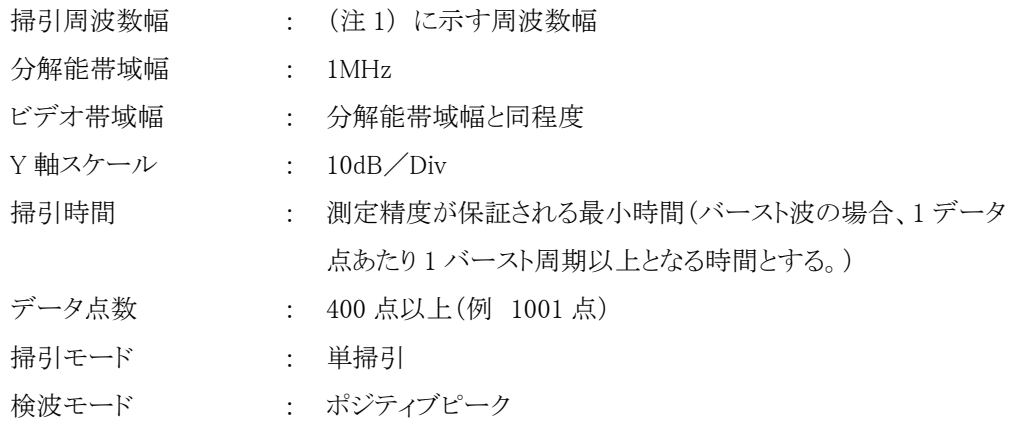

- 注 1:掃引周波数範囲は、次の通りとする。
	- ア 最大等価等方輻射電力が 25mW 以下の無線設備
		- 占有周波数帯幅 20MHz 以下の場合
		- $6,425$ MHz $\sim$ 6,425.5MHz
		- 占有周波数帯幅 20MHz を超え 40MHz 以下の場合
		- 6,425MHz~6425.4MHz
		- 占有周波数帯幅 40MHz を超え 80MHz 以下の場合
		- 6,425MHz~6425.2MHz
		- 占有周波数帯幅 80MHz を超え 160MHz 以下の場合
		- $6.425$ MHz $\sim$ 6425.1MHz
	- イ 最大等価等方輻射電力が 25mW を超え 200mW 以下の無線設備 占有周波数帯幅 20MHz 以下の場合
		- $6,425$ MHz $\sim$ 6,435.9MHz
		- 占有周波数帯幅 20MHz を超え 40MHz 以下の場合
		- 6,425MHz~6440.1MHz
		- 占有周波数帯幅 40MHz を超え 80MHz 以下の場合

 $6,425$ MHz $\sim$ 6440.4MHz

占有周波数帯幅 80MHz を超え 160MHz 以下の場合

 $6.425$ MHz $\sim$ 6425.5MHz

(2)帯域外漏えい電力測定時のスペクトルアナライザの設定は次のようにする。

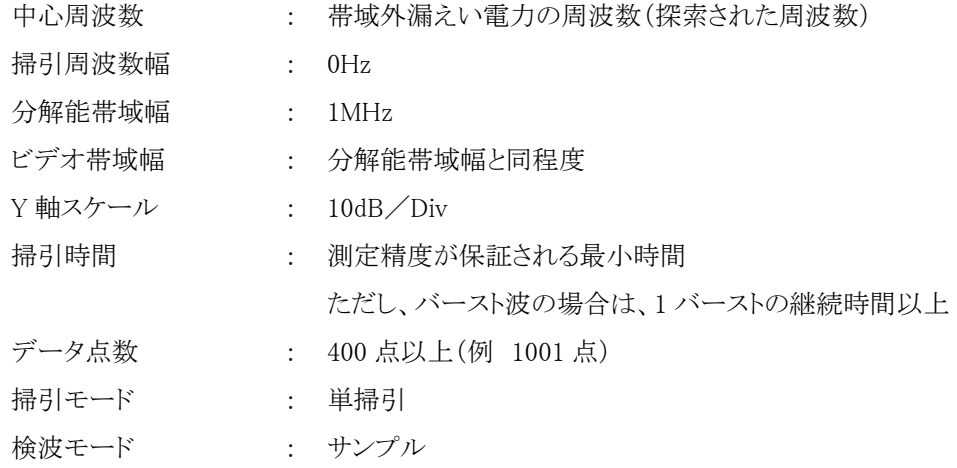

# 5-3 受験機器の状態

- (1) 試験周波数に設定し、連続送信状態又は継続的(一定周期、一定バースト長)バースト送信状態 とする。
- (2) 受験機器をスプリアス発射又は不要発射の強度(帯域外漏えい電力)が最大となる状態に設定し て送信する。
- (3) 複数の空中線を有する場合であって、空中線電力を制御する機能を有する場合は、それぞれの 空中線ごとに電力制御を最大出力となるように設定する。
- (4) 複数の空中線を有する場合は、実運用状態で同時に送信状態となる全ての空中線を送信状態に する。

#### 5-4 測定操作手順

- (1) 帯域外漏えい電力の探索
	- ア 受験機器及び測定用空中線の高さと方向をおおよそ対向させる。
	- イ スペクトルアナライザの設定を 5-2(1)として、帯域ごとに帯域外漏えい電力を探索して、各帯域 において少なくとも1 波以上のレベル測定が必要なスペクトルの見当をつける。又、スペクトラム アナライザによる周波数の測定精度を高めるため、周波数掃引幅を 100MHz、10MHz、1MHz と 順次狭くして、そのスペクトラムアナライザの周波数を求める。
- (2) 帯域外漏えい電力のレベル測定

(1)で探索した周波数の各々について、次に示すアからウの操作により最大指示値を記録した 後、それぞれのスペクトラムについて、エからクの置換測定によりレベルを測定する。

また、一度に多くの受験機器を測定する場合、測定の効率化を図るため、標準信号発生器から

一定の値を出力しエからカの操作を、測定精度を損なわない範囲の周波数間隔で繰返し、クに示し た式の Gsと LE、いわゆる換算値を予め取得した後、受験機器ごとにアからウの操作を行い測定して もよい。

- ア スペクトルアナライザの設定を 5-2(2)とする。
- イ 受験機器を回転させて帯域外漏えい電力の受信電力最大方向に調整する。
- ウ 測定用空中線の地上高を受験機器の空中線を中心として±50cm程度の間変化させ、また、測 定用空中線の向きを調整して、受信電力の最大となる位置を探し、この点のスペクトルアナライ ザの読みを「E」とする。なお、バースト波の場合は、バースト内の平均値を「E」とする。
- エ 受験機器を台上から外し、置換用空中線の開口面を受験機器の開口面と同一位置に設定し て、置換用の標準信号発生器から同一周波数の電波を出し、受信する。
- オ 置換用空中線を回転し、電力最大方向に調整する。
- カ 測定用空中線の地上高を、置換用空中線を中心として±50cm程度の間変化させ、また、測定 用空中線の向きを調整して、受信電力の最大となる位置を探す。
- キ 標準信号発生器の出力を調整して「E」と等しい値となる電力 P<sup>S</sup> を記録するか、あるいは「E」に 近い値(±1dB 以内)として、「E」との差から逆算して Psを記録する。
- ク 帯域外漏えい電力の等価等方輻射電力(dBm/MHz)を、下の式により求める。 帯域外漏えい電力の等価等方輻射電力=Ps+Gs-LF
	- 記号 Ps : 標準信号発生器の出力(dBm)
		- G<sup>S</sup> : 帯域外漏えい電力の周波数における置換用空中線の絶対利得(dBi)
		- L<sup>F</sup> : 帯域外漏えい電力の周波数における標準信号発生器と置換用空中線 間の給電線等の損失(dB)
- (3) 複数の空中線を有する場合は、それぞれの空中線ごとに測定するほか、実運用状態で同時に送 信状態となる全ての空中線を送信状態にして測定する。

#### 5-5 結果の表示

- (1) 許容値の周波数区分ごとに不要発射電力の最大の 1 波をμW/MHz 単位で周波数とともに表示 する。
- (2) 複数の空中線を有する場合は、それぞれの空中線ごとの測定値を真数で加算して総和を表示す るほか、参考としてそれぞれの空中線ごとの測定値も表示する。
- (3) 帯域外漏えい電力の測定において複数の空中線を同時に送信状態として測定した値は、(1)と同 様に表示する。

- (1) 5-4 の搬送波周波数は、割当周波数とする。
- (2) 受験機器空中線が円偏波の場合、直線偏波の空中線で測定した時は、V 及び H 成分の電力和と する。

- (3) 帯域外漏えい電力を搬送波の近傍で測定する場合、スペクトルアナライザの分解能帯域幅の設定 が1MHz と広いために搬送波の電力が帯域外漏えい電力の測定値に影響を与える可能性がある。 この場合、スペクトルアナライザの分解能帯域幅を、搬送波電力が帯域外漏えい電力の測定値に 影響を与えなくなる程度まで狭め、1MHz ごとの電力総和を計算する等の測定上の操作が必要で ある。
- (4) 5-2(2)において、スペクトルアナライザの検波モードは「サンプル」の代わりに「RMS」を用いてよい。
- (5) 5-5(2)において、空中線ごとにおける総和を表示することとしているが、それぞれの空中線ごとの 測定値が、許容値を空中線本数(注 2)で除した値を超える周波数において 1MHz 帯域内の値の 総和を求める。なお、全ての空中線において許容値を空中線本数で除した値を下回る場合は、そ れぞれの測定帯域において最大の測定値となる空中線ごとの測定値に空中線本数を乗じた値を 表示してよい。
- 注 2:空中線本数は、同時に電波を発射する空中線の本数(ストリーム数等)であって、空中線選択方式 のダイバーシティ等で切り替える空中線の本数は含まない。
- (6) 複数の空中線を有する場合であっても、空中線選択方式のダイバーシティ等で同時に電波を発射 しない場合は、同時に電波を発射する空中線のみの測定でよい。ただし、空中線の選択回路に非 線形素子を有する場合又は、空中線によって測定値が異なることが懸念される場合は、全ての空 中線の測定を行う。
- (7) 複数の空中線を有する無線設備であって、個々の空中線ごとに送信をオン、オフする機能を有し ない場合は、実運用状態で同時に送信状態となる全ての空中線の組み合わせで送信して測定す る。この場合の置換用空中線の設置位置は受験機器空中線の中心位置とする。

# <span id="page-51-0"></span>6. 空中線電力の偏差

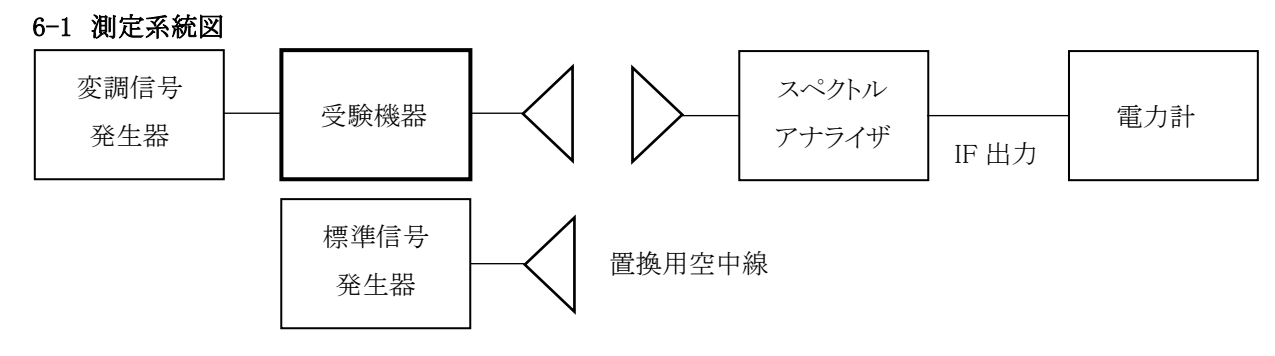

# 6-2 測定器の条件等

- (1) スペクトルアナライザの、分解能帯域幅 1MHz における等価雑音帯域幅を測定し、分解能帯域幅 を等価雑音帯域幅に補正する補正値を求める。
- (2) スペクトルアナライザの IF 出力に電力計を接続する。測定に際し、電力計に最適なレベルが加わ るように、スペクトルアナライザの IF 利得(基準レベルの設定)を予め調整しておく。
- (3) 1MHz当たりの空中線電力の最大値を与える周波数探索時のスペクトルアナライザの設定は、次 のとおりとする。

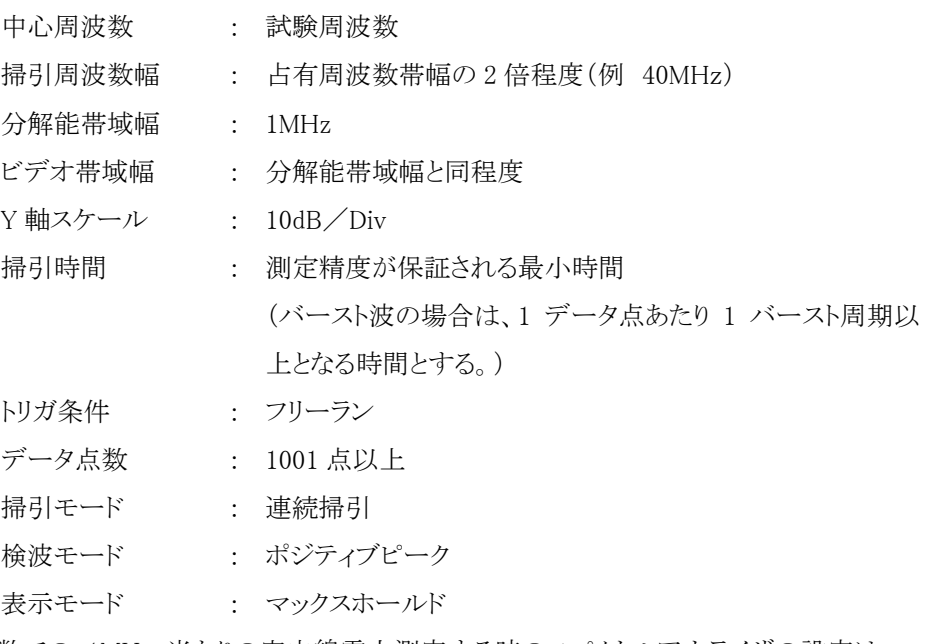

(4) 探索された周波数での 1MHz 当たりの空中線電力測定する時のスペクトルアナライザの設定は、 次のとおりとする。

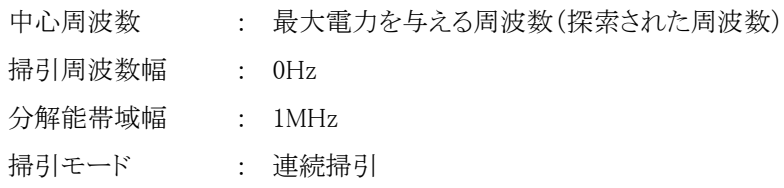

(5) スペクトルアナライザの演算機能を使用して空中線電力を測定する場合のスペクトルアナライザの 設定は、次のとおりとする。

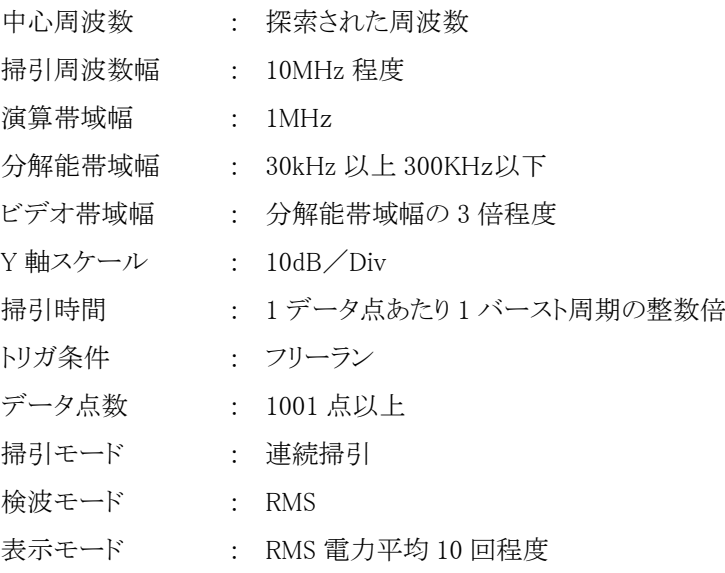

# 6-3 受験機器の状態

- (1) 試験周波数に設定し、連続送信状態又は継続的(一定周期、一定バースト長)バースト送信状態 とする。
- (2) 受験機器を空中線電力が最大となる状態に設定して送信する。
- (3) 2 つの搬送波周波数を同時に使用する無線設備の場合は、同時に 2 つの搬送波周波数の送信を 行う。
- (4) 複数の空中線を有する場合であって、空中線電力を制御する機能を有する場合は、それぞれの 空中線ごとに送信状態として電力制御を最大出力となるように設定する。

# 6-4 測定操作手順

(1) 電力計を用いた空中線電力の測定

1MHz 当たりの空中線電力を、以下の手順で測定する。

- ア 測定系統図にしたがい、受験機器及び測定用空中線の高さと方向をおおよそ対向させる。
- イ スペクトルアナライザの設定を 6-2(3)として受信する。
- ウ 受験機器を回転させて受信電力最大方向に調整する。
- エ 掃引を繰り返し電力が最大となる周波数をマーカで測定する。この場合、スペクトルアナライザ の周波数の測定精度を高めるため、周波数掃引幅を 10MHz、1MHz、と順次狭くして電力が最 大となる周波数を求める。この周波数を中心周波数としてスペクトルアナライザの設定を 6-2(4) とする。
- オ 2 つの搬送波周波数を同時に使用する無線設備の場合は、各々の搬送波周波数について、 エと同様に 1MHz 当たりの電力が最大となる周波数を求める。

- カ 測定用空中線の地上高を受験機器の空中線を中心として±50cm 程度の間変化させ、また、測 定用空中線の向きを調整して、電力が最大となる位置を探し、この点でのスペクトルアナライザ の IF 出力に接続された電力計の読みを「E」とする。
- キ 受験機器を台上から外し、置換用空中線の開口面を受験機器の開口面と同一位置に設定し て、置換用の標準信号発生器から同一周波数の電波を出し、受信する。
- ク 置換用空中線を回転し、電力最大方向に調整する。スペクトルアナライザの設定を 6-2(4)とす る。
- ケ 測定用空中線の地上高を、置換用空中線を中心として±50cm 程度の間変化させ、また、測定 用空中線の向きを調整して、受信電力が最大となる位置にする。
- コ 標準信号発生器の出力を調整して「E」と等しい値となる電力 P<sup>S</sup> を記録するか、若しくは「E」に 近い値(±1dB 以内)として、「E」との差から逆算して Psを記録する。
- サ 等価雑音帯域幅補正前の空中線電力 Poを、下の式により求める。
	- $P_0 = P_s + G_s G_r L_F$ 
		- 記号 Ps : 標準信号発生器の出力(dBm)
			- G<sup>S</sup> : 空中線電力を測定した周波数における置換用空中線の絶対利得(dBi)
			- G<sup>T</sup> : 工事設計書に記載された受験機器の空中線絶対利得(dBi)
			- L<sup>F</sup> : 空中線電力を測定した周波数における標準信号発生器と置換用空中 線間の給電線の損失(dB)
- シ 空中線雷力は、次のとおりとする。
	- (ア)連続波の場合 サの結果を 6-2(1)により補正した値
	- (イ)バースト波の場合 連続波の場合と同様に補正した値と送信時間率からバースト内の平 均電力を計算した値

バースト内平均電力= $\frac{\theta+\sqrt{2}}{2}$ により補正した値 送信時間率

ただし 送信時間率= バースト送信時間 バースト繰り返し周期

- ス 2 つの搬送波周波数を同時に使用する無線設備の場合は、各々の搬送波周波数について、 空中線電力を測定する。
- セ 複数の空中線を有する場合は、それぞれの空中線ごとに測定する。
- (2) スペクトルアナライザの演算機能を使用した空中線電力の測定
	- ア 測定系統図にしたがい、受験機器及び測定用空中線の高さと方向をおおよそ対向させる。
	- イ スペクトルアナライザを 6-2(3)として受信する。
	- ウ 受験機器を回転させて受信電力最大方向に調整する。
	- エ 掃引を繰り返し電力が最大となる周波数をマーカで測定する。この場合、スペクトルアナライザ の周波数の測定精度を高めるため、周波数掃引幅を 10MHz、1MHz、と順次狭くして電力が最 大となる周波数を求める。この周波数を中心周波数としてスペクトルアナライザの設定を 6-2(5)

とする。

- オ 2 つの搬送波周波数を同時に使用する無線設備の場合は、各々の搬送波周波数について、 エと同様に 1MHz 当たりの電力が最大となる周波数を求める。
- カ 測定用空中線の地上高を受験機器の空中線を中心として±50cm 程度の間変化させ、また、測 定用空中線の向きを調整して、電力が最大となる位置を探し、この点でスペクトルアナライザの 演算値を「E」とする。
- キ この演算結果「E」は次の通りととする。
	- (ア)連続波の場合 スペクトルアナライザの演算から求めた値
	- (イ)バースト波の場合 連続波の場合と同様に演算から求めた値と送信時間率からバースト 内の平均電力を計算した値

バースト内平均電力= スペクトルアナライザの演算から求めた値 送信時間率 ただし 送信時間率= バースト送信時間 バースト繰り返し周期

- ク 受験機器を台上から外し、置換用空中線の開口面を受験機器の開口面と同一位置に設定して、 置換用の標準信号発生器から同一周波数の電波を出し、受信する。
- ケ 置換用空中線を回転し、電力最大方向に調整する。スペクトルアナライザの設定を 6-2(5)とす る。
- コ 測定用空中線の地上高を、置換用空中線を中心として±50cm 程度の間変化させ、また、測定 用空中線の向きを調整して、受信電力が最大となる位置にする。
- サ 標準信号発生器の出力を調整して「E」と等しい値となる電力 P<sup>S</sup> を記録するか、若しくは「E」に 近い値(±1dB以内)として、「E」との差から逆算して Psを記録する。
- シ 空中線電力 Poを、下の式により求める。

 $P_0 = P_s + G_s - G_T - L_F$ 

- 記号 Ps : 標準信号発生器の出力(dBm)
	- G<sup>S</sup> : 空中線電力を測定した周波数における置換用空中線の絶対利得(dBi)
	- G<sup>T</sup> : 工事設計書に記載された受験機器の空中線絶対利得(dBi)
	- L<sup>F</sup> : 空中線電力を測定した周波数における標準信号発生器と置換用空中 線間の給電線の損失(dB)

なお、等価等方輻射電力は、下の式により求める。

等価等方輻射電力= $Ps+Gs-LF$ 

- ス 2 つの搬送波周波数を同時に使用する無線設備の場合は、各々の搬送波周波数について、 空中線電力を測定する。
- セ 複数の空中線端子を有する場合は、それぞれの空中線端子において測定する。

#### 6-5 結果の表示

- (1) 技術基準が規定される占有周波数幅ごとに空中線電力の最大の 1 波をmW/MHz 単位で表示 するとともに、定格(工事設計書に記載される)空中線電力に対する偏差を%単位で(+)又は(-)の 符号を付けて表示する。
- (2) 等価等方輻射電力は、(1)の空中線電力の結果に工事設計書に記載された空中線の絶対利得を 用いて計算し、技術基準が規定される占有周波数帯幅ごとに最大の 1 波を mW/MHz 単位で表 示する。(注 2)
- (3) 複数の空中線を有する場合は、それぞれの空中線での測定値を真数で加算して表示するほか、 参考としてそれぞれの空中線の測定値も表示する。
- 注 2:2 つの搬送波周波数を同時に使用する無線設備の場合は、各々の搬送波周波数の空中線電力 測定値を表示する。

- (1) 受験機器の空中線が円偏波の場合、直線偏波の空中線で測定した時は、V 及び H 成分の電力 和とする。
- (2) 6-2(5)の測定において、分解能帯域幅フィルタはガウスフィルタとし、3dB 減衰帯域幅で規定され ていること。なお、変調信号が安定している場合には、30kHz 以下とすることができる。
- (3) 6-4(1)において、スペクトルアナライザの検波モードを「RMS」として測定する場合においては電力 計に代えてもよい。
- (4) (3)において、スペクトルアナライザの検波モードを「RMS」とする場合は、ビデオ帯域幅を分解能 帯域幅と同程度に設定するか、又は、ビデオ帯域幅の設定を OFF として、空中線電力の最大値を 与える周波数探索を行ってもよい。
- (5) スペクトルアナライザの検波モードが、電力の真値(RMS)を表示するものであれば、スペクトルアナ ライザ表示値(バースト波の場合はバースト内平均電力に換算すること。)を測定値としてもよい。た だし、分解能帯域幅 1MHz における等価雑音帯域幅の補正が可能であること。なお、測定値に疑 義がある場合は 6-2(4)の方法を用いて確認を行うこと。
- (6) 6-4(1)において、電力計を用いて空中線電力(総電力)を測定し、その値を使用してスペクトルア ナライザのトレースを正規化して 1MHz 当たりの電力を算出してもよい。
- (7) 複数の空中線を有する場合であって、空中線選択方式のダイバーシティ等で同時に電波を発射し ない場合は、同時に電波を発射する空中線のみの測定でよい。ただし、空中線によって測定値が 異なることが懸念される場合は、全ての空中線の測定を行う。
- (8) 複数の空中線を有する無線設備であって、個々の空中線ごとに送信をオン、オフする機能を有し ない場合は、実運用状態で同時に送信状態となる全ての空中線の組み合わせで送信して測定す る。この場合の置換用空中線の設置位置は受験機器空中線の中心位置とする。
- (9) 6-4(2)において、掃引時間は、バースト周期×データ点数の整数倍に設定する。これができない 場合には、バースト周期×10×データ点数以上の時間とする。

- (10) 6-4(2)において、演算は分解能帯域幅を等価雑音帯域幅で補正を行っているものであること。
- (11) 6-4(2)において、スペクトルアナライザの演算機能を用いて電力密度を求める場合は、測定する 分解能帯域幅、ビデオ帯域幅などの設定条件を同じ条件として、標準信号発生器を仲介して電力 計の測定値との差を補正すること。
- (12) 6-4(2)において、測定器により測定結果にばらつきが生じる可能性があるため、測定に用いる場 合には十分に検証を行うこと。測定結果に疑義が生じた場合には、6-4(1)の測定方法を用いること。

# <span id="page-57-0"></span>7. 隣接チャネル漏えい電力

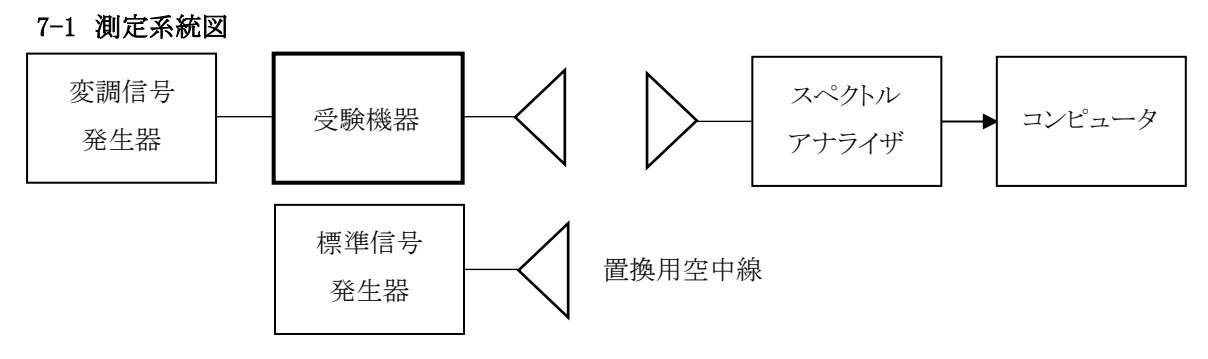

# 7-2 測定器の条件等

隣接チャネル漏えい電力測定時のスペクトルアナライザの設定は次のようにする。

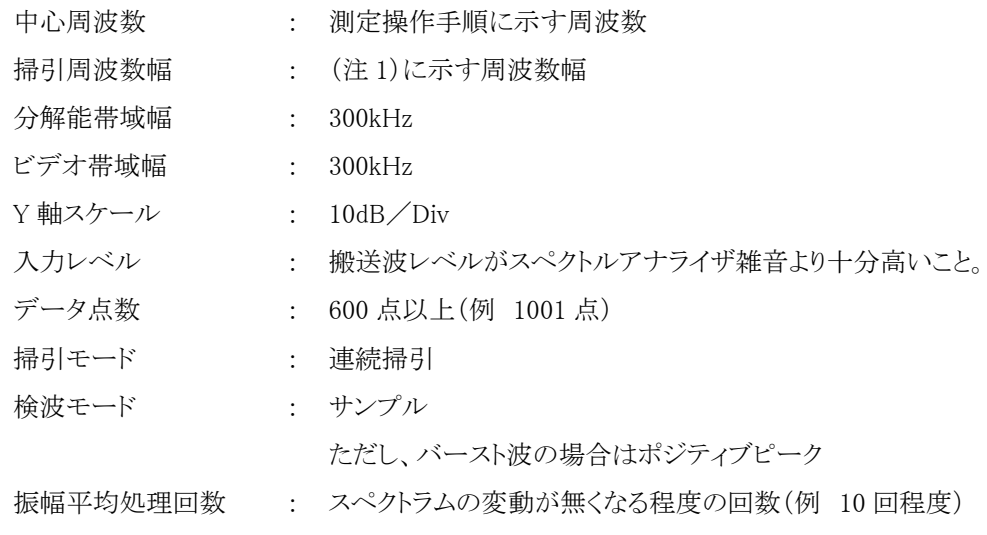

注 1 占有周波数帯幅の許容値により、次の通りとする。

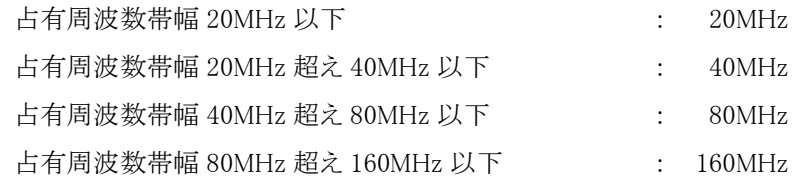

#### 7-3 受験機器の状態

- (1) 試験周波数及び最大出力に設定し、連続送信状態又は継続的(一定周期、一定バースト長)バー スト送信状態とする。
- (2) 受験機器を隣接チャネル漏えい電力が最大となる状態に設定して送信する。
- (3) 複数の空中線を有する場合であって、空中線電力を制御する機能を有する場合は、それぞれの 空中線ごとに送信状態として電力制御を最大出力となるように設定する。
- (4) 複数の空中線を有する場合は、実運用状態で同時に送信状態となる全ての空中線を送信状態に する。

#### 7-4 測定操作手順

- (1) スペクトルアナライザを 7-2 のように設定する。
- (2) 受験機器及び測定用空中線を対向させ、その偏波面、高さ、方向を調整し、スペクトルアナライザ の入力レベルを最大にする。隣接チャネル漏えい電力の測定に必要なダイナミックレンジが得られ る入力レベルに達しない場合は、空中線間の距離を短くするなどの工夫を行う。
- (3) 搬送波電力(Pc)の測定
	- ア 搬送波周波数を中心周波数にして掃引する。
	- イ 全データ点の値をコンピュータの配列変数に取り込む。
	- ウ 全データについて、dB 値を電力次元の真数に変換する。
	- エ 全データの電力総和を求め、これを Pcとする。
- (4) 上限隣接チャネル漏えい電力(Pu)の測定
	- ア 搬送波周波数+20MHz、+40MHz、+80MHz 又は+160MHz(注 2)を中心周波数にして掃引 する。
	- イ 全データ点の値をコンピュータの配列変数に取り込む。
	- ウ 全データについて、dB 値を電力次元の真数に変換する。
	- エ 全データの電力総和を求め、これを Puとする。
	- オ 搬送波周波数+40MHz、+80MHz、+160MHz又は+320MHz(注 2)を中心周波数にして掃 引し、終了後、イからエの手順を繰り返す。
- (5) 下限隣接チャネル漏えい電力(PL)の測定
	- ア 搬送波周波数-20MHz、-40MHz、-80MHz 又は-160MHz(注 2)を中心周波数にして掃引する。
	- イ 全データ点の値をコンピュータの配列変数に取り込む。
	- ウ 全データについて、dB 値を電力次元の真数に変換する。
	- エ 全データの電力総和を求め、これを P<sup>L</sup> とする。
	- オ 搬送波周波数-40MHz、-80MHz、-160MHz又は-320MHz(注 2)を中心周波数にして掃引し、 終了後、イからエの手順を繰り返す。
	- 注 2 占有周波数帯幅の許容値により、次の通りとする。

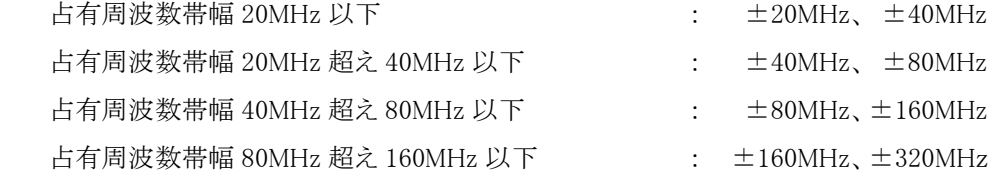

- (6) 複数の空中線を有する場合は、それぞれの空中線ごとに測定する。
- (7) 隣接チャネル漏えい電力は、下記式により計算する。
	- ア 上限隣接チャネル漏えい電力比 10log(PU/PC)
	- イ 下限隣接チャネル漏えい電力比 10log(PL/PC)
- (8) 複数の空中線を有する場合は、実運用状態で同時に送信状態となる全ての空中線の組み合わせ で送信して測定する。

# 7-5 結果の表示

上限隣接チャネル漏えい電力及び下限隣接チャネル漏えい電力の測定値を、技術基準で規定する 単位で表示する。

なお、7-4(8)で求めたときは、参考としてそれぞれの空中線ごとの測定値も表示する。

- (1) 7-4 の搬送波周波数は、割当周波数とする。
- (2) 受験機器空中線が円偏波の場合、直線偏波の空中線で測定をしたときは、V 及び H 成分の電力 和とする。
- (3) 複数の空中線を有する場合であっても、空中線選択方式のダイバーシティ等で同時に電波を発射 しない場合は、同時に電波を発射する空中線のみの測定でよい。ただし、空中線の選択回路に非 線形素子を有する場合又は、空中線によって測定値が異なることが懸念される場合は、全ての空 中線の測定を行う。
- (4) 複数の空中線を有する無線設備であって、個々の空中線ごとに送信をオン、オフする機能を有し ない場合は、実運用状態で同時に送信状態となる全ての空中線の組み合わせで送信して測定す る。この場合の置換用空中線の設置位置は受験機器空中線の中心位置とする。

<span id="page-60-0"></span>8. 副次的に発する電波等の限度

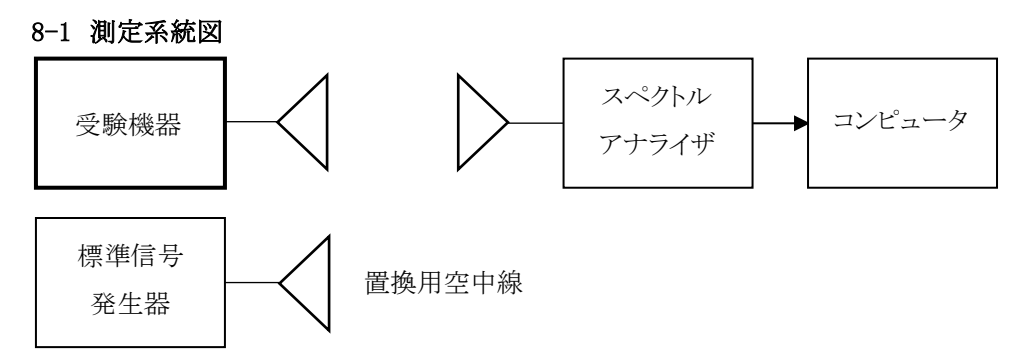

# 8-2 測定器の条件等

(1) 副次発射探索時のスペクトルアナライザは以下のように設定する。

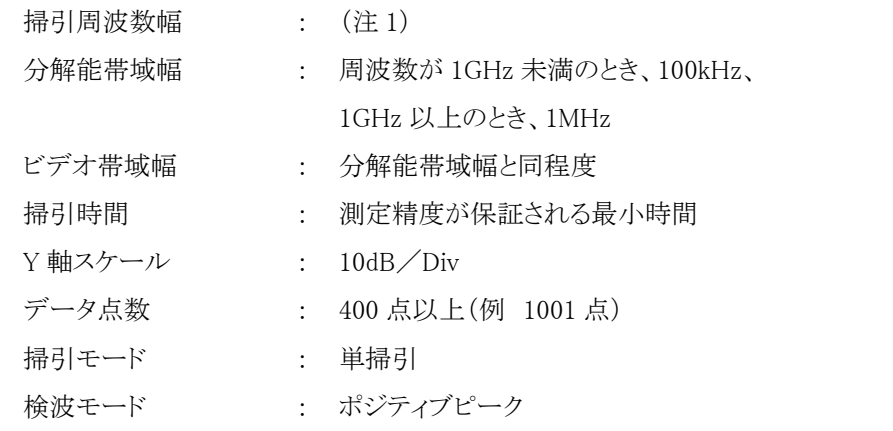

- 注 1:副次発射の探索は、30MHz から 26GHz までとする。ただし、掃引幅は受験機器の空中線の周 波数特性を考慮して決めても差支えない。
- (2) 副次発射測定時のスペクトルアナライザは以下のように設定する。

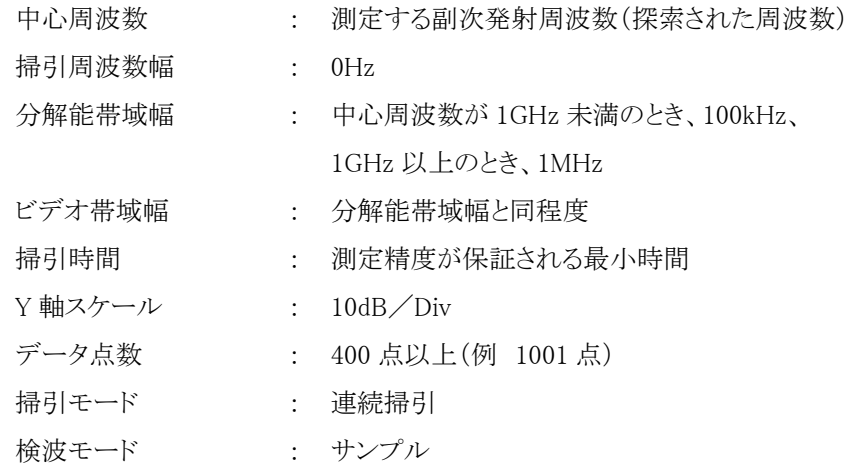

# 8-3 受験機器の状態

- (1) 試験周波数を全時間にわたり、連続受信状態とする。
- (2) 測定用空中線の偏波面は、受験機器の使用状態と同様にする。
- (3) 複数の空中線を有する場合は、他の空中線の送信を停止又はオフとして、それぞれの空中線ごと に受信状態とする。空中線ごとに受信状態に設定できない場合は、全ての空中線を受信状態にす  $\zeta$

# 8-4 測定操作手順

- (1) 副次発射の探索
	- ア 受験機器及び測定用空中線の高さと方向をおおよそ対向させる。
	- イ スペクトルアナライザの設定を 8-2(1)として、副次発射を探索してレベル測定が必要なスペクト ルの見当をつける。
- (2) 副次発射のレベル測定

(1)で探索した副次発射の周波数について(複数ある場合はその各々について)、次に示すアか らウの操作により最大指示値を記録した後、それぞれの副次発射の周波数に相当する周波数に ついて、エからクの置換測定により副次発射のレベルを測定する。

また、一度に多くの受験機器を測定する場合、測定の効率化を図るため、標準信号発生器から 一定の値を出力しエからカの操作を、測定精度を損なわない範囲の周波数間隔で繰返し、クに示 した式の G<sup>S</sup> と LF、いわゆる換算値を予め取得した後、受験機器毎にアからウの操作を行い測定し てもよい。

- ア スペクトルアナライザの設定を 8-2(2)とする。
- イ 受験機器を回転させて副次発射の受信電力最大方向に調整する。
- ウ 測定用空中線の地上高の向きを調整して、副次発射の受信電力の最大となる位置を探し、こ の点のスペクトルアナライザの読みを「E」とする。
- エ 受験機器を台上から外し、置換用空中線の開口面を受験機器の開口面と同一位置に設定し て、置換用の標準信号発生器から同一周波数の電波を出し、受信する。
- オ 置換用空中線を回転し、電力最大方向に調整する。
- カ 測定用空中線の地上高を、置換用空中線を中心として±50cm 程度の間変化させ、また、測定 用空中線の向きを調整して、受信電力の最大となる位置を探す。
- キ 標準信号発生器の出力を調整して「E」と等しい値となる電力 P<sup>S</sup> を記録するか、あるいは「E」に 近い値(±1dB以内)として、「E」との差から逆算して Psを記録する
- ク 副次発射の電力(dBm)を、下の式により求める。

副次発射の電力= $P_S + G_S - G_T - L_F$ 

- 記号 Ps : 標準信号発生器の出力(dBm)
	- G<sup>S</sup> : 副次発射周波数における置換用空中線の絶対利得(dBi)

- G<sup>T</sup> : 副次発射周波数における受験機器の空中線絶対利得(dBi)
- L<sup>F</sup> : 副次発射周波数における標準信号発生器と置換用空中線間の給電線 の損失(dB)
- (3) 複数の空中線を有する場合であって、他の空中線の送信を停止又はオフとして、それぞれの空中 線ごとに受信状態とすることができる場合は空中線ごとに測定する。空中線ごとに受信状態に設定 できない場合は、全ての空中線を受信状態にして測定する。

#### 8-5 結果の表示

- (1) 上で求めた副次発射の電力を nW 又は pW 単位に換算する。
- (2) 許容値の 1/10 以下の場合は最大の 1 波を周波数とともに nW 又は pW 単位で表示する。
- (3) 許容値の 1/10 を超える場合はすべての測定値を周波数とともに nW 単位で表示し、かつ電力の 合計値を nW 単位で表示する。
- (4) 複数の空中線を有する場合であって、他の空中線の送信を停止又はオフとして、それぞれの空中 線ごとの測定値の総和を求め表示する。許容値を空中線本数(注 2)で除した値の 1/10 以下の 場合は最大の 1 波を周波数とともに nW 又は pW 単位で表示するほか、参考としてそれぞれの空 中線ごとに最大の 1 波を周波数とともに nW 又は pW 単位で表示する。
- (5) 測定値の総和が許容値を空中線本数(注 2)で除した値の 1/10 を超える場合はすべての測定値 を周波数とともに nW 単位で表示し、かつ電力の合計値を nW 単位で表示するほか、参考としてそ れぞれの空中線ごとに最大の 1 波を周波数とともに nW 単位で表示する。
- 注 2:空中線本数は、同時に雷波を受信する空中線の本数(ストリーム数等)であって、空中線選択方式 のダイバーシティ等で切り替える空中線の本数を含まない。
- (6) 複数の空中線を有する場合であって、それぞれの空中線ごとに受信状態とすることができない場 合は、(2)、(3)と同様に表示する。

- (1) 受験機器の機種によっては、空中線の指向特性により副次発射のレベルが大きく変化することに より、測定すべき副次発射の周波数が変わることに注意が必要である。
- (2) 副次発射は受信空中線と電気的常数の等しい疑似空中線回路で消費される平均電力と定義され ているので、副次発射の探索に当たっての掃引周波数幅は、受験機器の空中線の周波数特性を 考慮して必要に応じその周波数幅を限定しても差支えない。
- (3) 受験機器空中線が円偏波の場合、直線偏波の空中線で測定した時は、V 及び H 成分の電力和と する。
- (4) 8-2(1)の掃引周波数幅は、測定アンテナの帯域に合わせて適宜分割する必要がある。
- (5) 8-2(2)において、スペクトルアナライザの検波モードは「サンプル」の代わりに「RMS」を用いてよい。
- (6) 受験機器の設定を連続受信状態にできないものについては、受験機器の間欠受信同期を最短に 設定して、測定精度が保証されるようにスペクトルアナライザの掃引時間を、少なくとも 1 データ点

当たり 1 周期以上とする必要がある。

- (7) スペクトルアナライザのノイズレベルが測定値に影響を与える場合は、スペクトルアナライザのノイ ズレベルが測定値に影響を与える場合は、スペクトルアナライザの入力レベルを上げるために、空 中線間の距離を短くするなどの工夫を行う必要がある。
- (8) 複数の空中線を有する場合であっても、空中線選択方式のダイバーシティ等で同時に受信回路 に接続されない場合は、同時に受信回路に接続される空中線のみの測定でよい。ただし、空中線 によって測定値が異なることが懸念される場合や切り替えで受信回路に接続されない空中線から の発射が懸念される場合は、全ての空中線の測定を行う。
- (9) 8-5(4)、(5)はそれぞれの空中線ごとに測定した値が、許容値を空中線本数で除した値の 1/10 を超えるすべての値を表示加算するものである。 (例 空中線本数が 4 本で 1GHz 以上 10GHz 未満の範囲の場合は、それぞれの空中線において 測定をした周波数ごとの測定値が 0.5nW((20nW/4)/10)を超える値のとき、すべての測定値を加 算して合計値を表示する。)

# <span id="page-64-0"></span>9. 混信防止機能

# 9-1 測定系統図

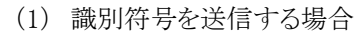

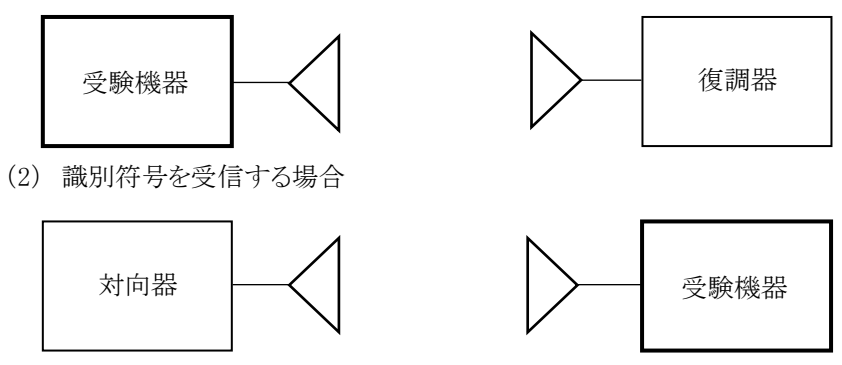

#### 9-2 測定器の条件等

- (1) 復調器は、受験機器が送出する送信信号を復調し、識別符号の内容が表示可能であること。
- (2) 対向器は、受験機器が送出する送信信号と同様な識別符号の送信が可能であること。

# 9-3 受験機器の状態

通常の使用状態とする。

# 9-4 測定操作手順

- (1) 受験機器が自動的に識別符号を送信する機能を有する場合
	- ア 受験機器から、定められた識別符号を送信する。
	- イ 復調器により、送信された識別符号を確認する。
- (2) 受験機器が自動的に識別符号を受信する機能を有する場合
	- ア 対向器から、定められた識別符号を送信する。
	- イ 通常の通信が行われることを確認する。
	- ウ 対向器から、定められた識別符号と異なる符号を送信する。
	- エ 受験機器が送信停止するか、識別符号が異なる旨の表示が出ることを確認する。
- (3) 上記の条件が満たされない場合は、書面により確認する。

# 9-5 結果の表示

識別装置の機能については、良、否で表示する。

# 9-6 その他の条件

本試験項目は、9-4(1)又は 9-4(2)のいずれか一方だけを行う。

<span id="page-65-0"></span>10. 送信バースト長

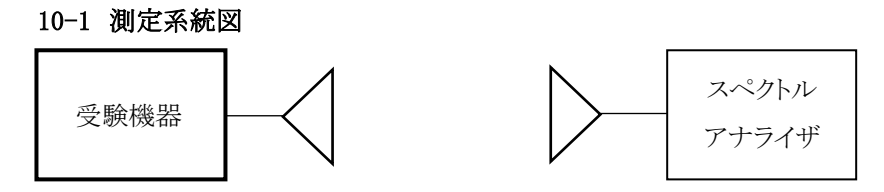

#### 10-2 測定器の条件等

スペクトルアナライザの設定は次のとおりとする。

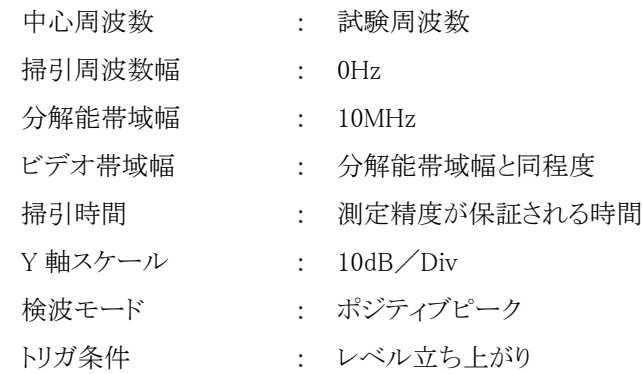

#### 10-3 受験機器の状態

試験周波数で、受信状態から電波を発射する状態にする。

#### 10-4 測定操作手順

- (1) スペクトルアナライザの設定を 10-2 の状態とし、トリガ条件を立ち上がりトリガに設定し、受験機器 を電波発射状態にする。
- (2) 複数の空中線を有する場合は、全ての空中線から電波を発射し、一の空中線が電波を発射開始 してから全ての空中線が電波の発射を終了するまでを測定する。

#### 10-5 結果の表示

良、否で表示する。

- (1) 10-2 において分解能帯域幅を 10MHz としているが、送信バースト時間の測定値が許容値に対し 十分に余裕がある場合は、サブキャリアを確認できる範囲で分解能帯域幅を 1MHz 程度まで狭くし て測定してもよい。なお、測定値が許容値に対して余裕がない場合は、分解能帯域幅を占有周波 数帯域幅の許容値以上とする。
- (2) (1)において、分解能帯域幅を 10MHz 以上(占有周波数帯域幅許容値以上が望ましい。)に設定 できない場合は、広帯域検波器の出力をオシロスコープ等で測定する。

(3) 10-2 において、時間軸波形を直接表示する機能を有するスペクトルアナライザを用いる場合は、 解析帯域幅を 10MHz 以上(占有周波数帯許容値以上が望ましい)として測定を行ってもよい。

<span id="page-67-0"></span>11. キャリアセンス機能

# 11-1 測定系統図

(1) 受験機器のみで試験を行う場合

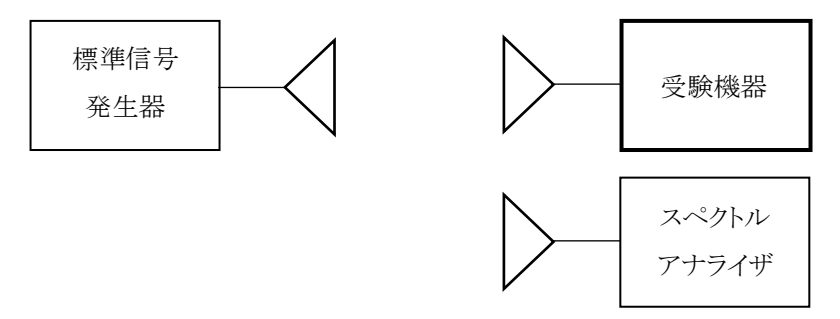

(2) 外部試験装置を用いて試験を行う場合

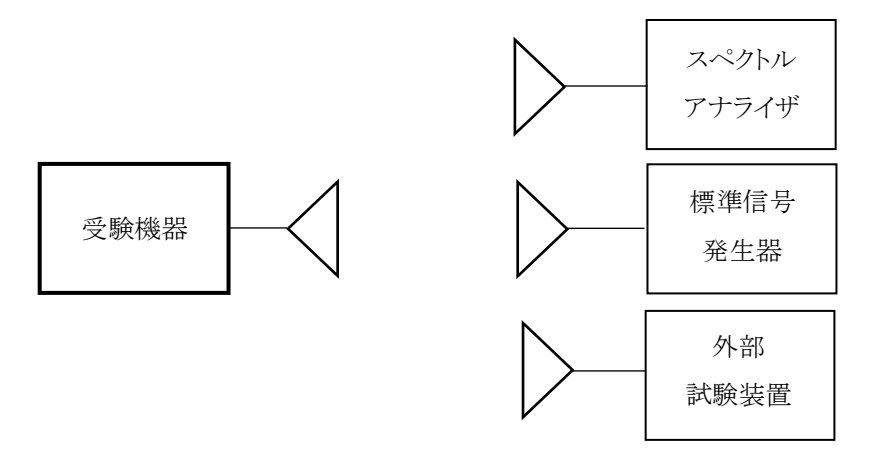

#### 11-2 測定器の条件等

(1) 標準信号発生器の設定は次のとおりとする

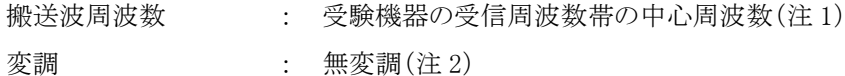

- 出力レベル : 受験機器の入力部において、電界強度が 100mV/m
- 注 1:2 つの搬送波周波数を同時に使用する無線設備の場合は、各々の搬送波周波数の受信周波 数帯の中心周波数
- 注 2:中心周波数における無変調キャリアでは受験機器のキャリアセンスが機能しない場合は必要に 応じて周波数をずらすか又は変調をかける。
- (2) スペクトルアナライザの設定は次のとおりとする。

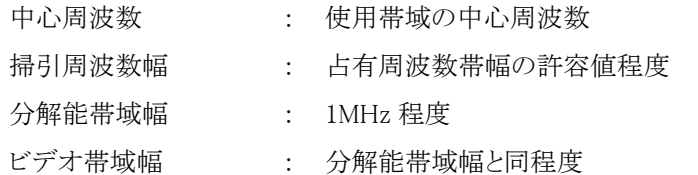

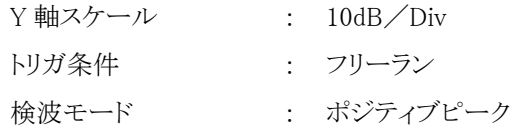

(3) 外部試験装置は、受験機器と回線接続が可能な装置である。 これの代用として、受験機器と通信可能な対向機を使用することができる。

# 11-3 受験機器の状態

試験周波数及び試験拡散符号に設定して、最初に受信状態にしておく。

なお、外部試験装置を用いる場合は、受験機器と外部試験装置との間で回線接続する。

# 11-4 測定操作手順

- (1) 受験機器のみで試験を行う場合
	- ア 受験機器とスペクトルアナライザを対向させる。
	- イ 受験機器を送信動作にし、スペクトルアナライザで電波を発射することを確認する。
	- ウ 受験機器を受信状態にする。
	- エ 標準信号発生器とスペクトルアナライザを対向させる。
	- オ 標準信号発生器の出力レベルが、キャリアセンスレベルの動作レベル以上であることをスペクト ルアナライザで確認する。
	- カ スペクトルアナライザを台上から外し、同じ位置に受験機器を設置し標準信号発生器と対向さ せる。また受験機器からの信号を受信できる位置にスペクトルアナライザを設置する。
	- キ 標準信号発生器の出力をオンの状態で、受験機器を送信動作にし、スペクトルアナライザで電 波を発射しないことを確認する。
- (2) 外部試験装置を用いて試験を行う場合
	- ア 標準信号発生器の出力をオフの状態にする。
	- イ 受験機器と外部試験装置との間で回線接続し、試験周波数の電波が発射されることをスペクト ルアナライザで確認する。
	- ウ 受験機器を受信状態にする。
	- エ 標準信号発生器とスペクトルアナライザを対向させる。
	- オ 標準信号発生器の出力レベルが、キャリアセンスの動作レベル以上であることをスペクトルアナ ライザで確認する。
	- カ スペクトルアナライザを台上から外し、同じ位置に受験機器を設置し標準信号発生器と対向さ せる。また受験機器からの信号が受信できる位置にスペクトルアナライザを設置する。
	- キ 標準信号発生器の出力をオンの状態で、受験機器を送信動作にし、スペクトルアナライザで電 波を発射しないことを確認する。

# 11-5 結果の表示

良、否で表示する。

# 11-6 その他の条件

- (1) 標準信号発生器の出力を変調波に設定してキャリアセンス機能の試験を行った場合は、受験機器 に用いている変調方式のみならず、同一周波数帯で運用するほかの無線設備に用いる変調方式 の変調波についても受験機器のキャリアセンス機能が動作する必要がある。
- (2) 受験機器の空中線入力部に加えるキャリアセンスレベル PCSは、以下の式による。

$$
P_{CS} = \frac{G\lambda^2}{480\pi^2} \times E^2
$$

Pcs : 受験機器の空中線入力部に加えるキャリアセンスレベル(W)

E : 電界強度 $(V/m)$ 

G : 受信空中線絶対利得の真値(倍)

λ : 搬送周波数の波長(m)

※PCS をdBm 単位とし、λ(m)を F(MHz)に変換すると以下の式となる。

 $P_{CS}(dBm) = 22.79 + Gr - 20logF$ 

- PCS : 受験機器の空中線入力部に加えるキャリアセンスレベル(dBm)
- Gr : 受信空中線の絶対利得(dBi)
- F : 搬送波周波数(MHz)